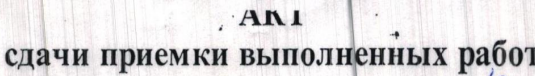

 $\mathcal{L}$ 

2018г.

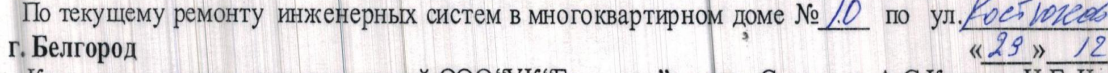

Комиссия в составе: представителей ООО "УК "Единство": мастер Савчихин А.С, Копьева Н.Г, Чеченина В.Е. и собственников жилых помещений

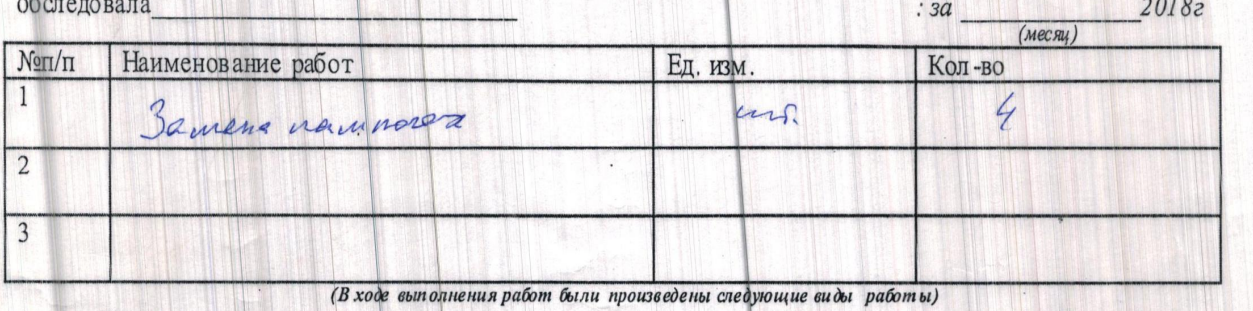

жеплуатацию

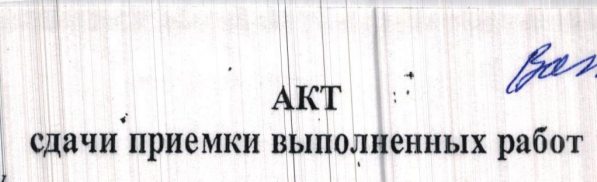

Gan

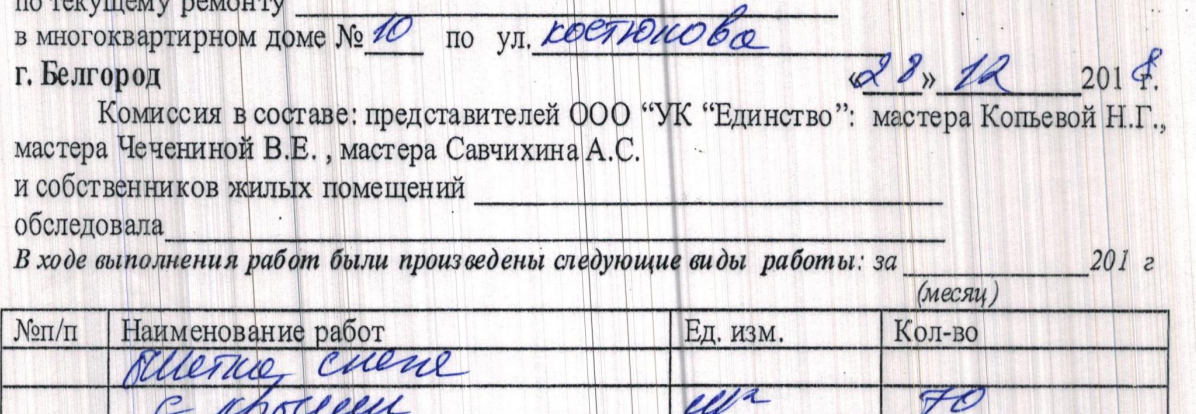

# **AKT**

Wh

**СДАЧИ ПРИЕМКИ ВЫПОЛНЕННЫХ РАЙОТ** По текущему ремонту инженерных систем в многоквартирном доме  $N_2$  $2k$ pbe г. Белгород 2018г.  $\frac{426x}{2}$  $12$ 

Комиссия в составе: представителей ООО "УК" Единство": мастер Савчихин А.С. Копьева Н.Г., Чеченина B.E.  $\overline{\phantom{a}}$ 

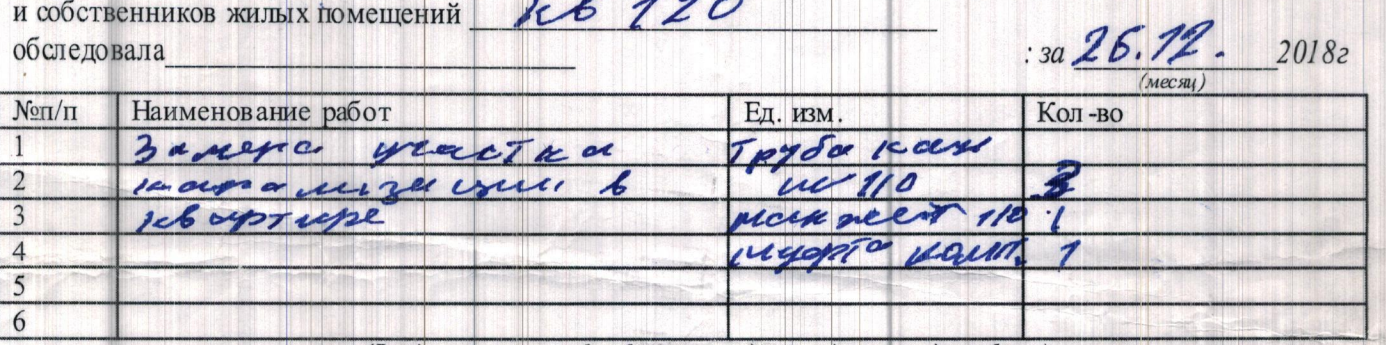

(В ходе выполнения работ были произведены следующие виды работы) Комиссия считает возможным признать выполненную работу удовлетворительной и принять в

**RUTTERNESTIN** 

# АКТ<br>выполненных работ

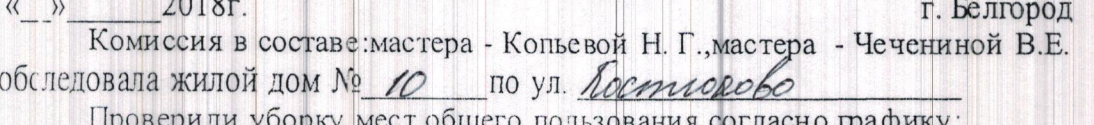

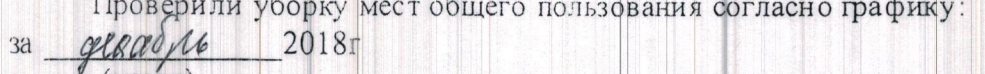

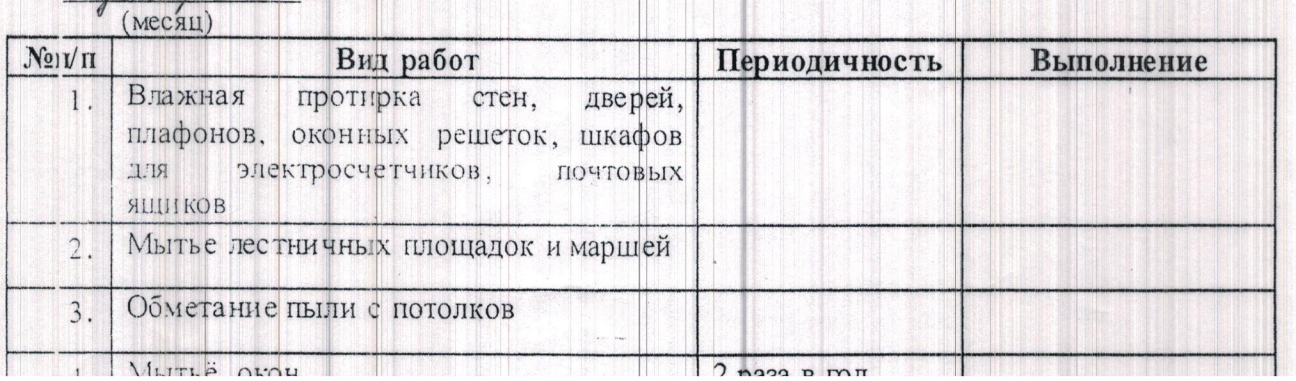

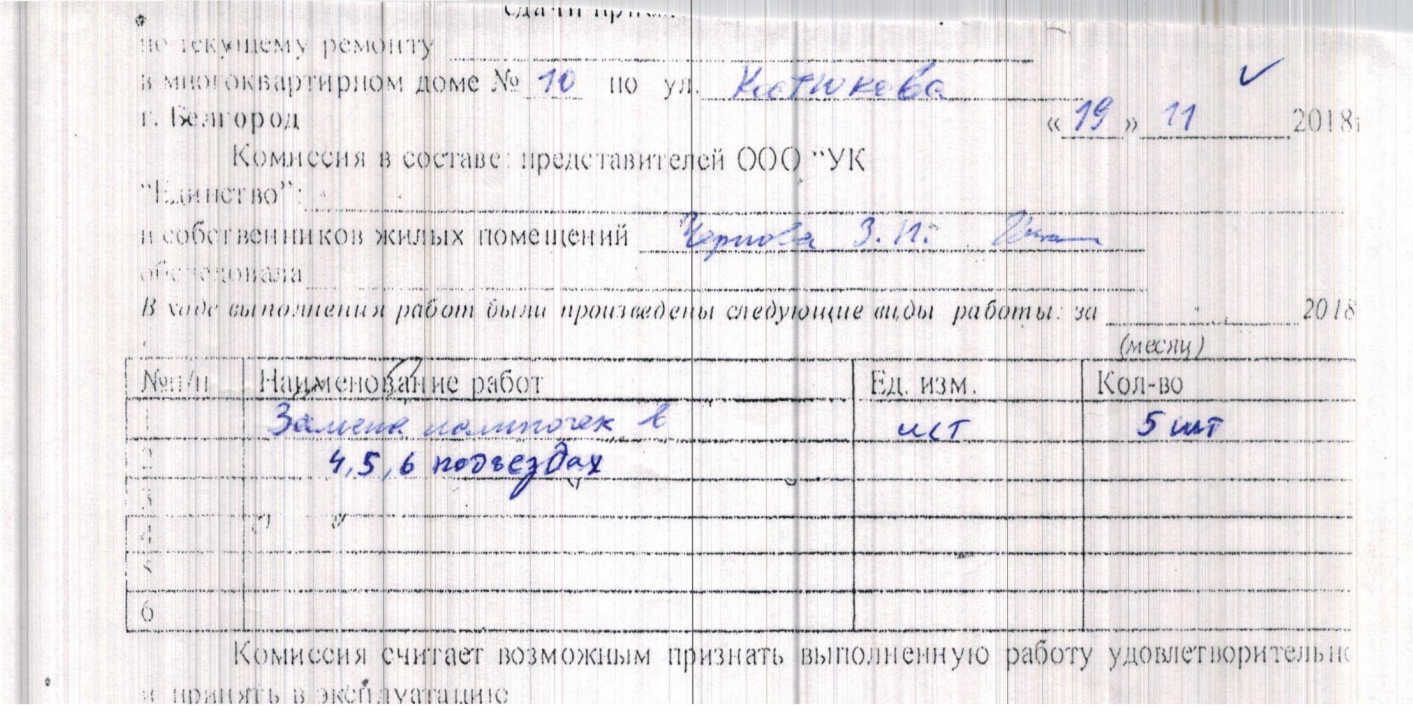

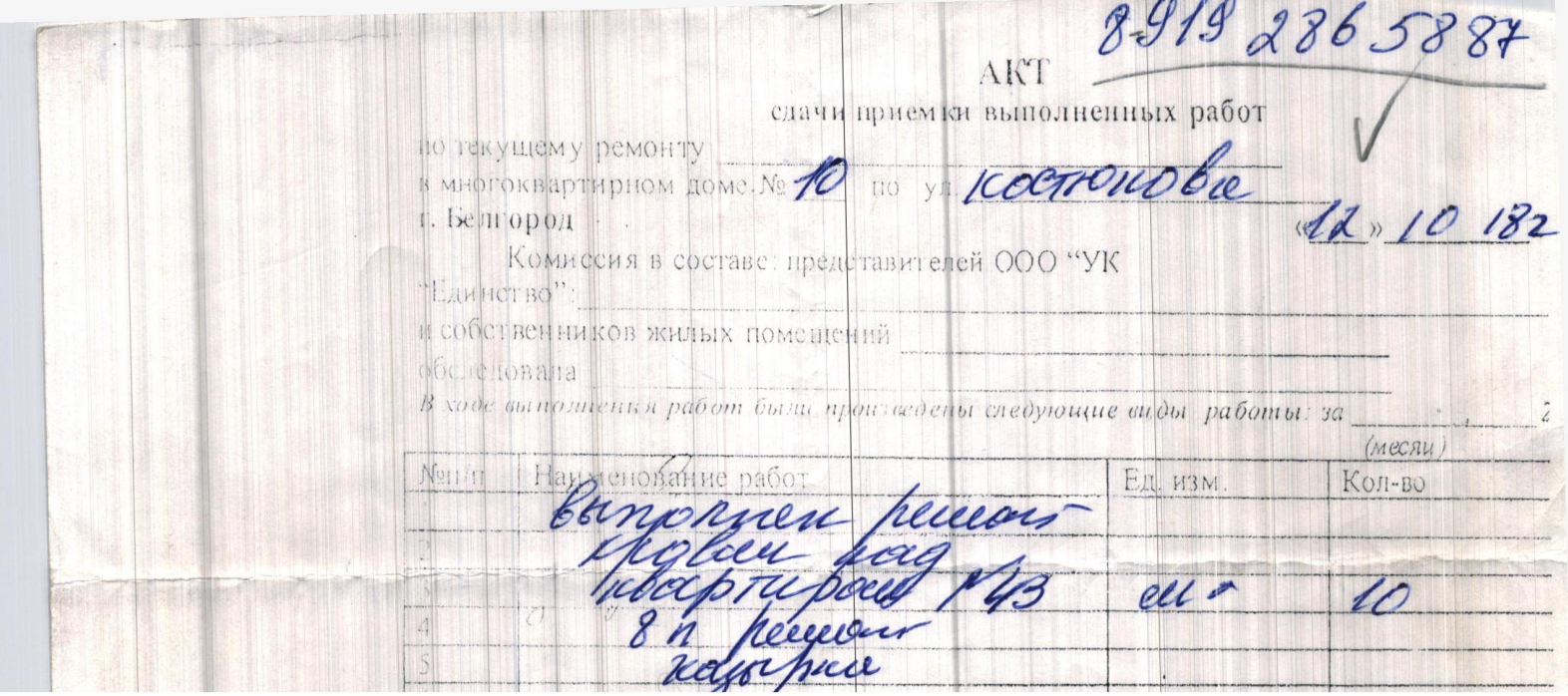

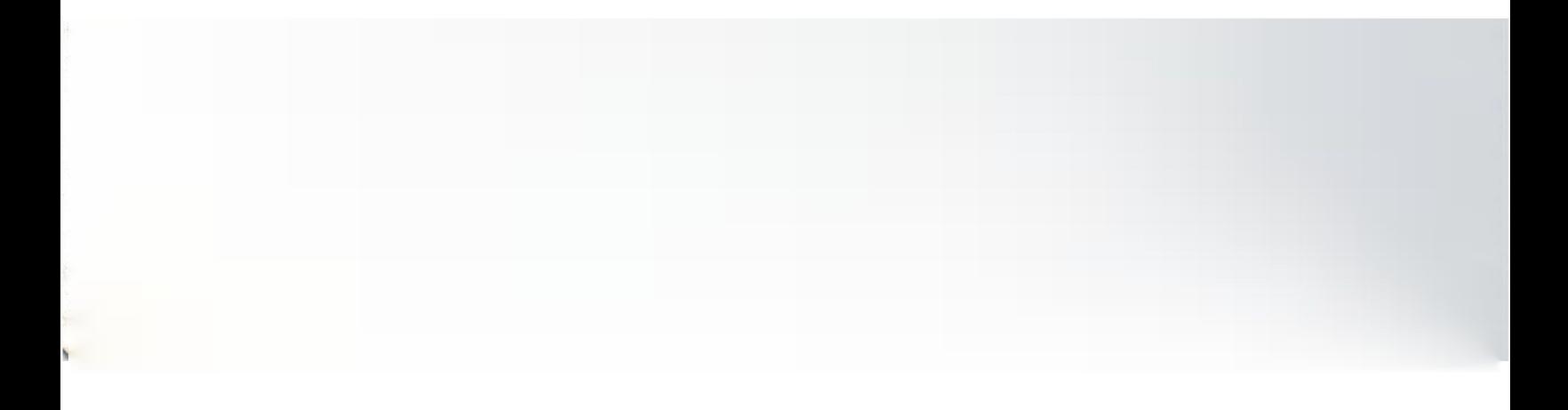

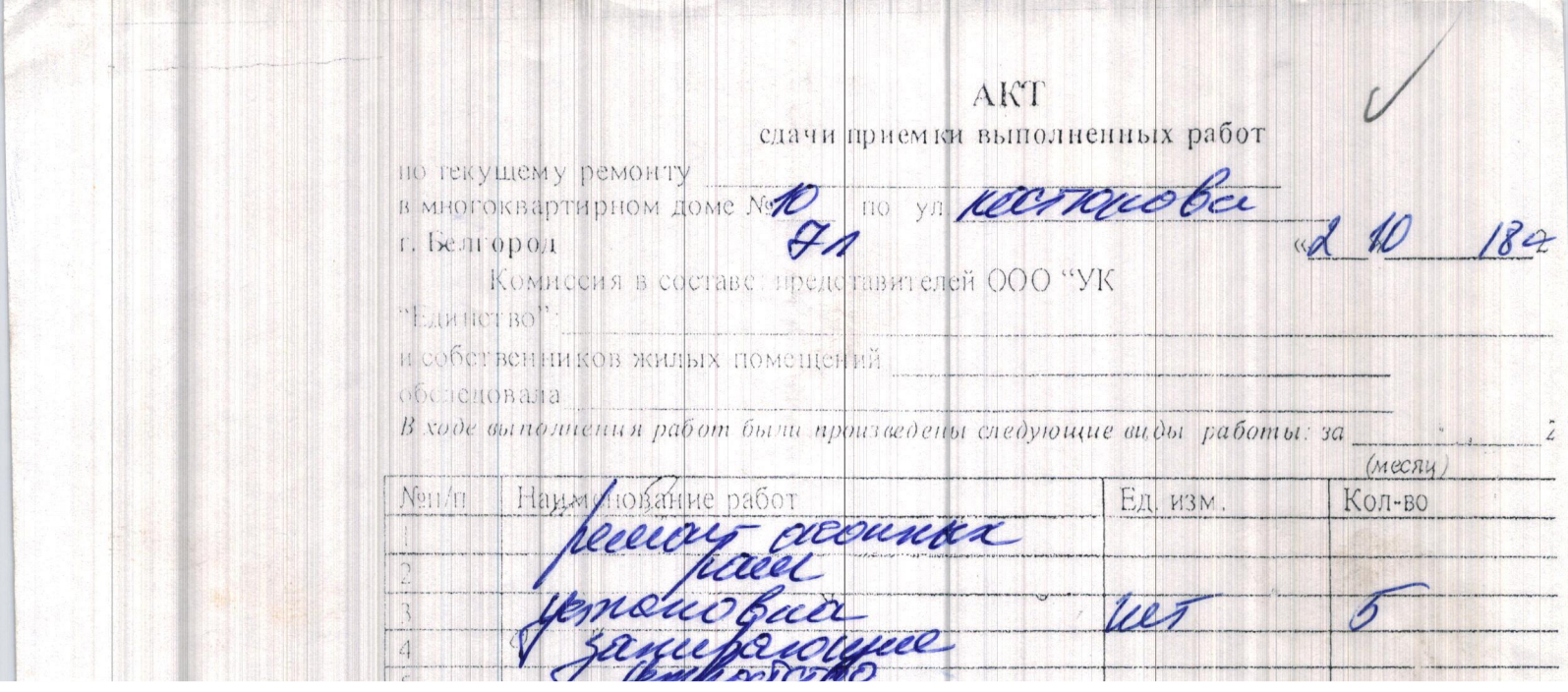

### AKT

сдачи приемки выполненных работ

по текущему ремонту в многоквартирном доме No 10 по ул. истоиова г. Белгород

 $\sqrt{4}/\sqrt{2}$  2018 r.

Комиссия в составе: мастера ОФО «УК«Единство» - Копьевой Н. Г., Чечениной В.Е. Савчихин А. С. собственников жилых помещений обследовала

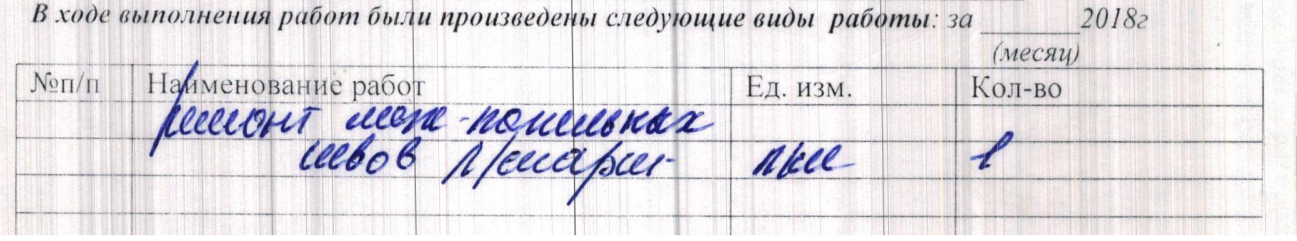

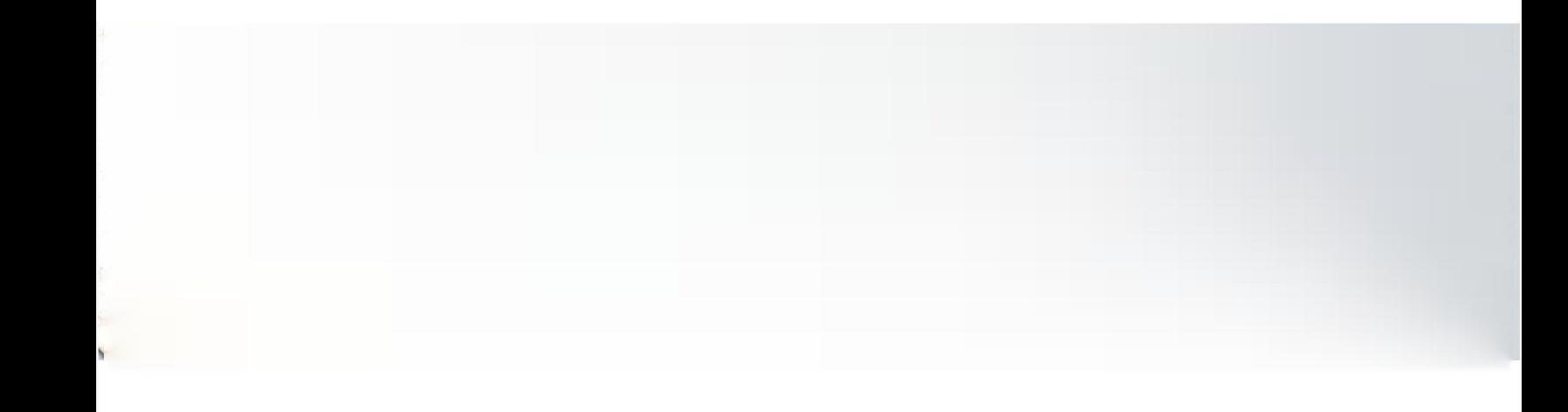

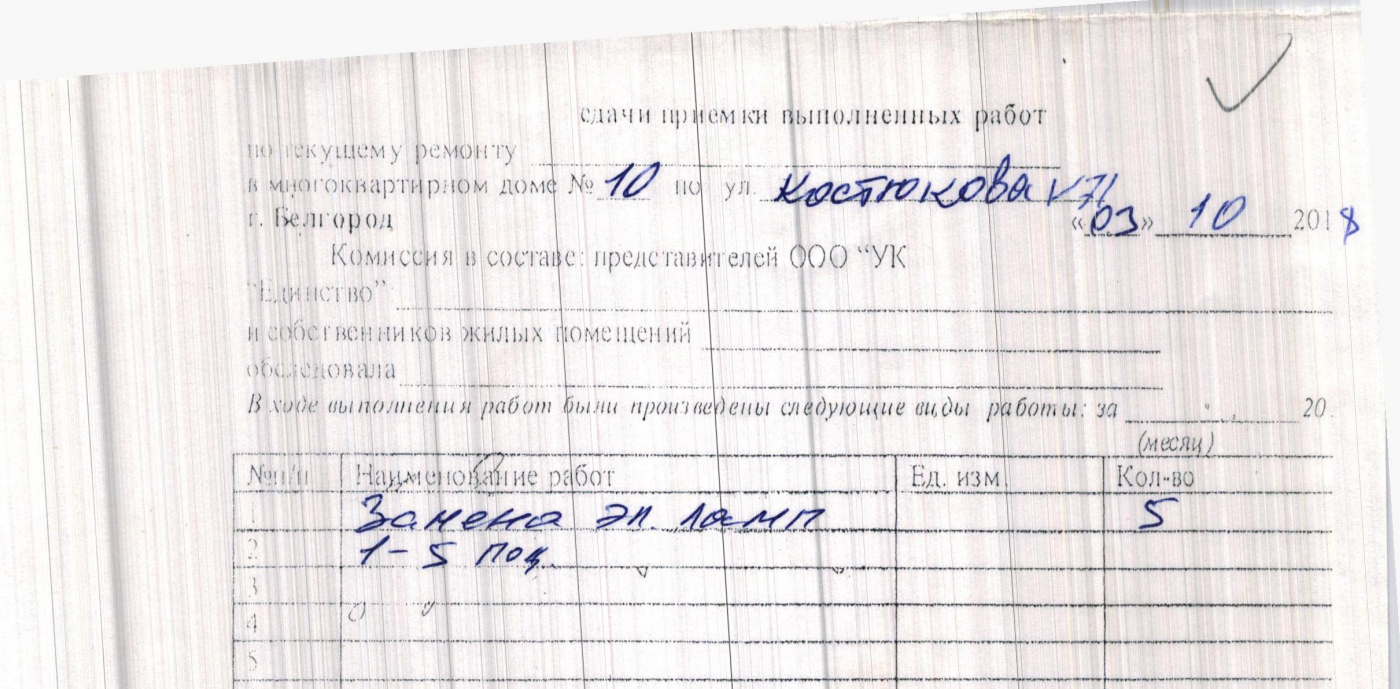

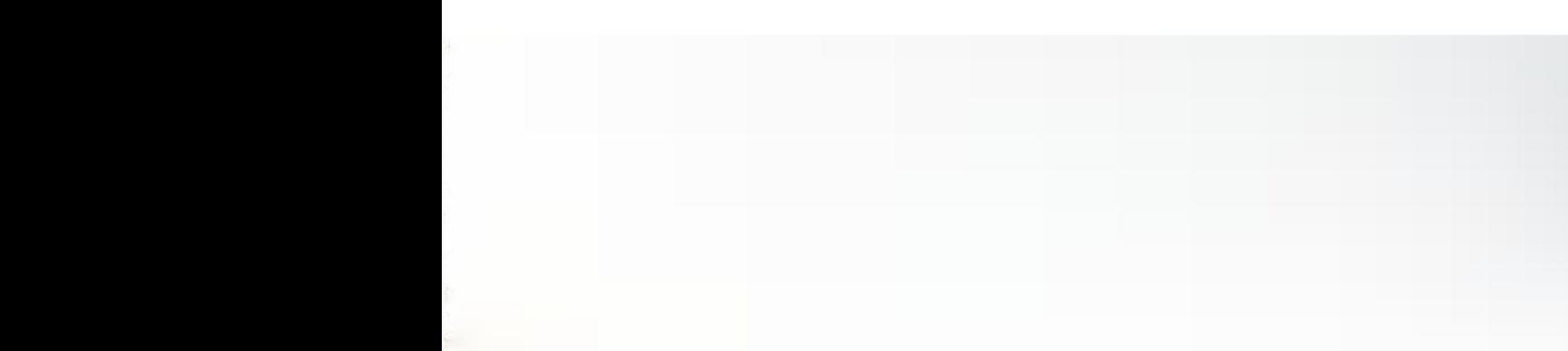

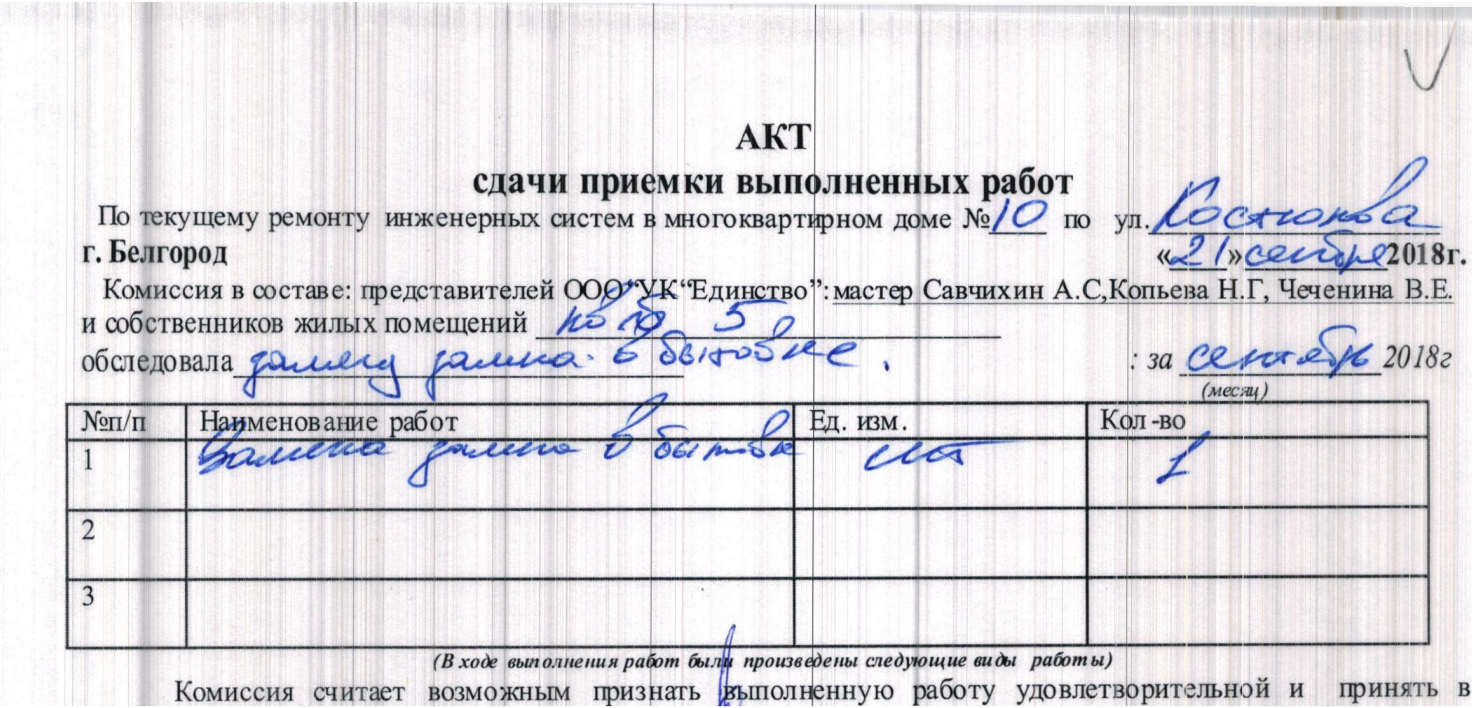

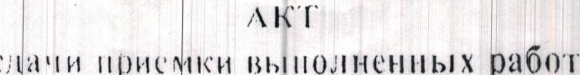

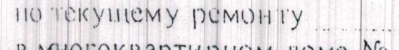

 $\overline{\phantom{a}}$ 

corrono bo в многоквартирном доме № 10 no yn. w/4-n0 20181 г. Белгород

Комиссия в составе: представителей ООО "УК "Единство": главного инженера<br>Хомченко Э А., мастера Коньевой Ш Г, мастера Чечениной В.Е. и собственников жилых помещений

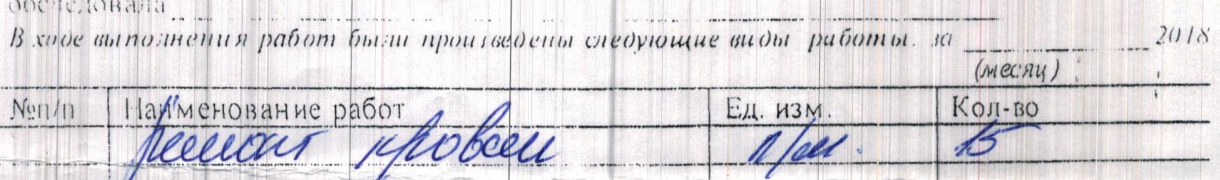

SUPPORTED BY A PROPERTY AND A PROPERTY MANUSCRIPTION OF BUILDING

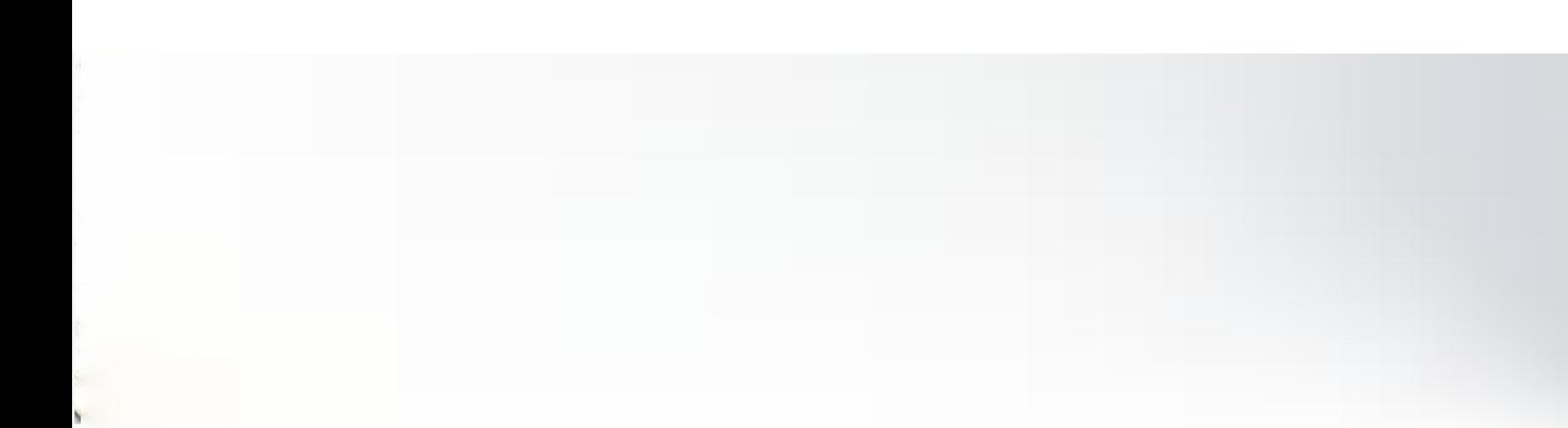

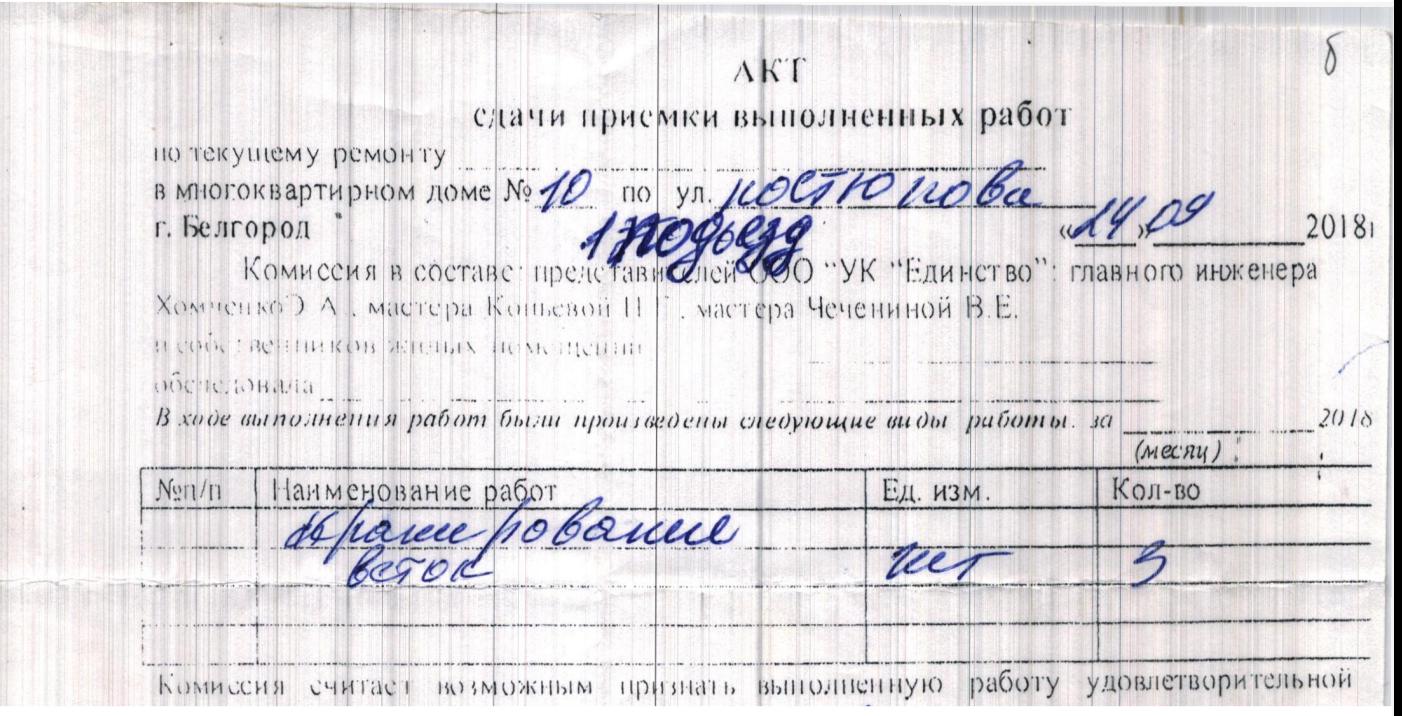

**WEATHING** 

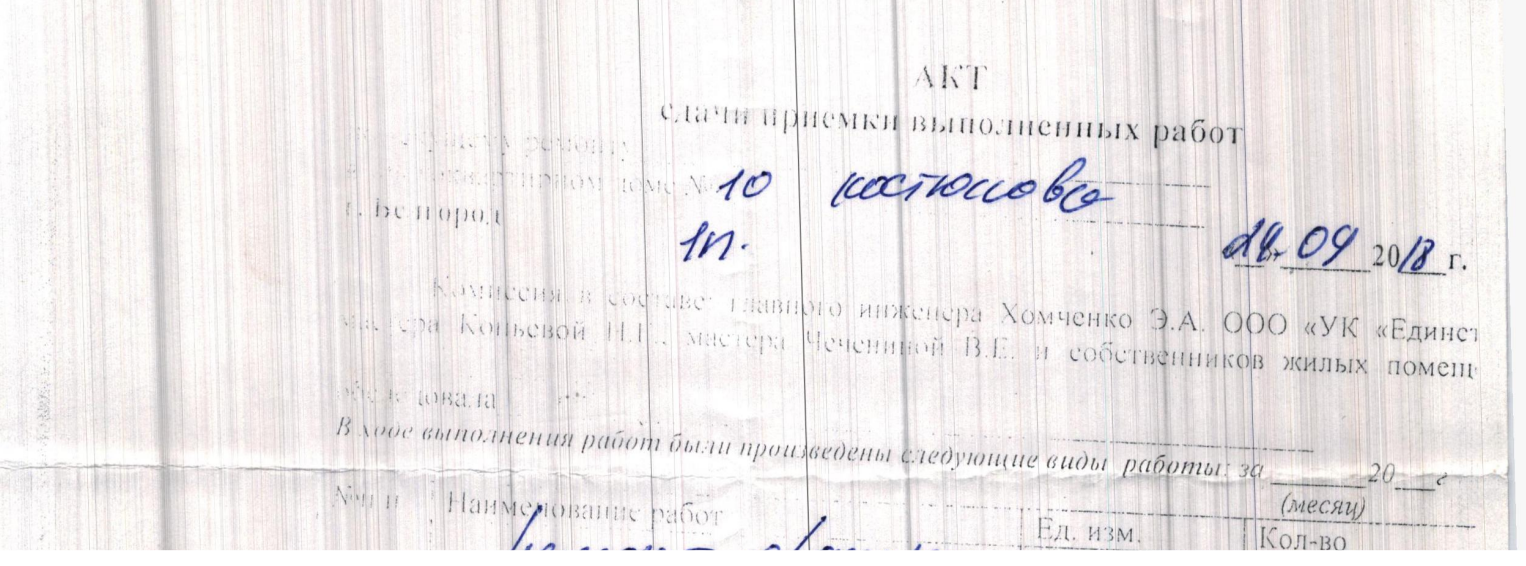

<u>KINDI MERIJINI P</u>

.<br>Ед. изм.

**EXIVISIVE PROPERTY** 

 $\mathbb{R}$ 

 $\sqrt{2}$ 

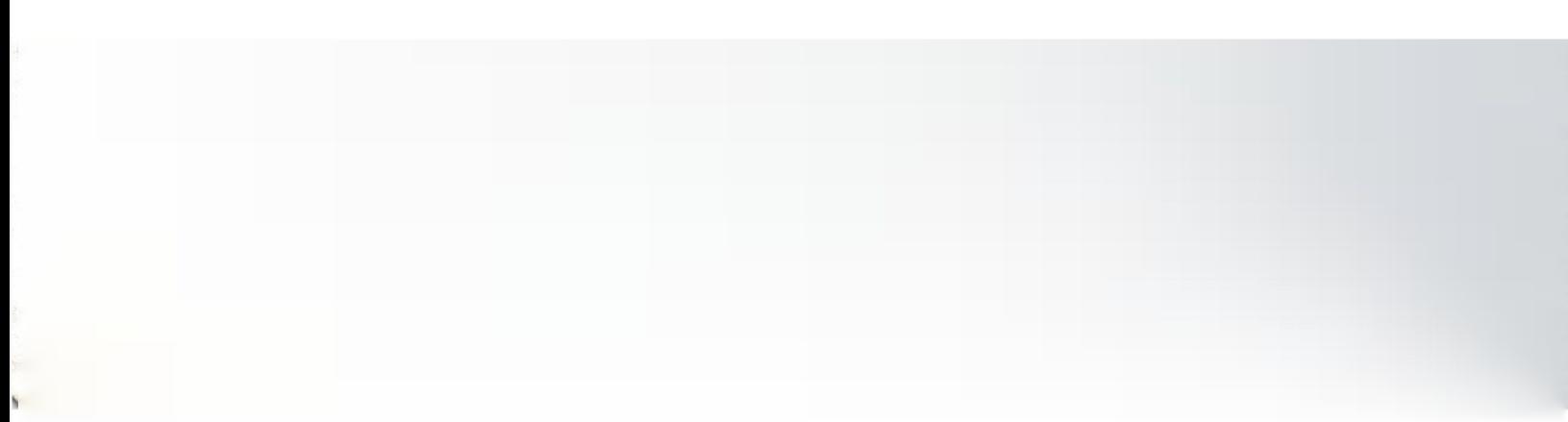

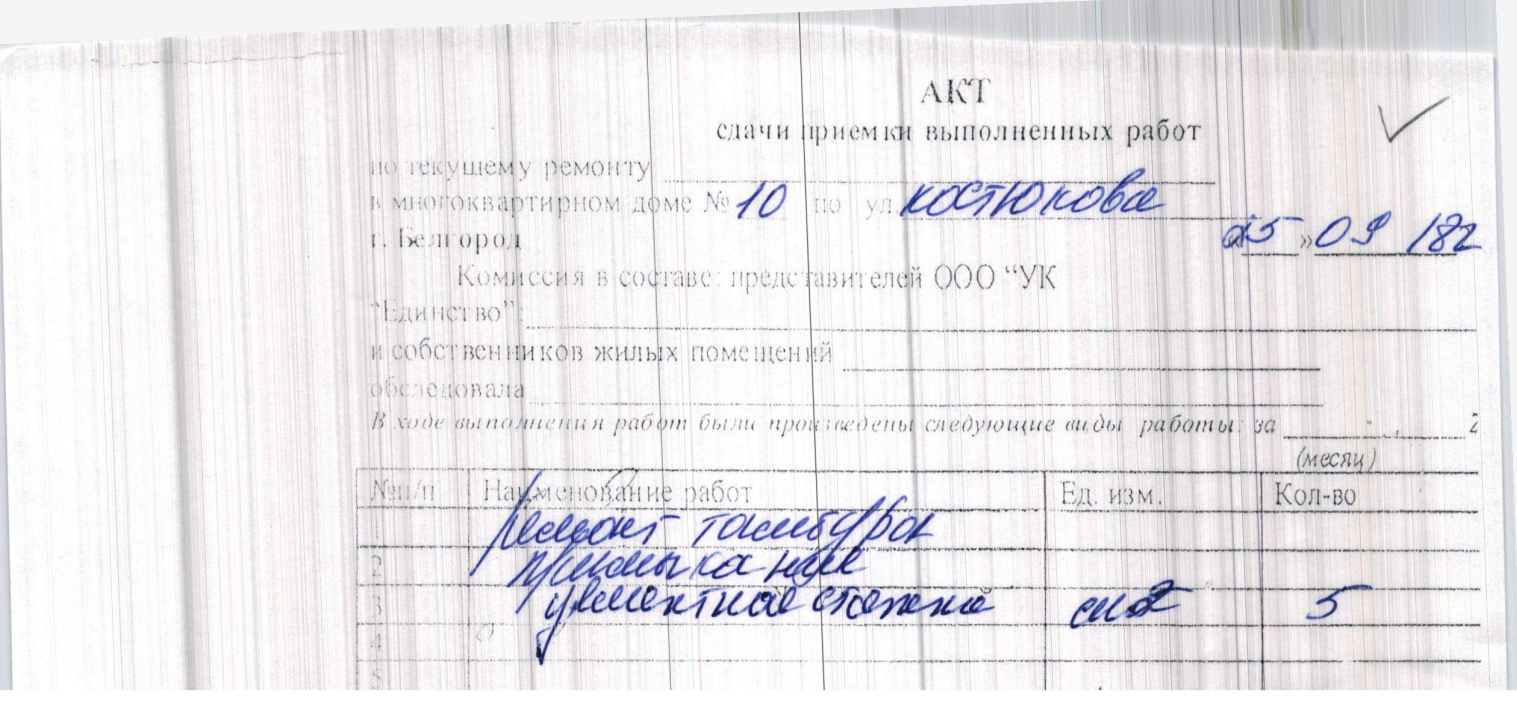

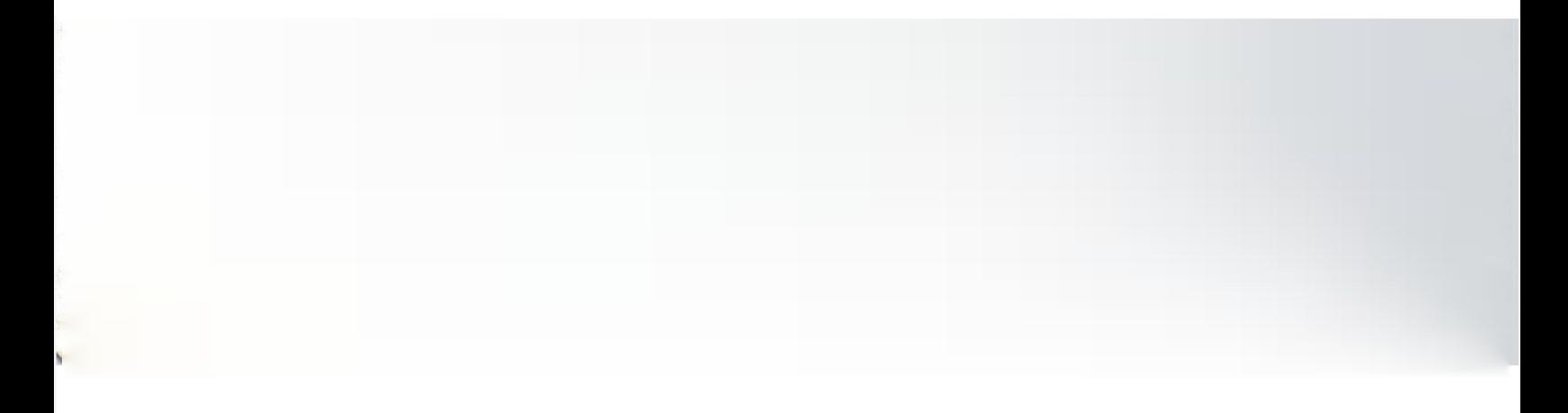

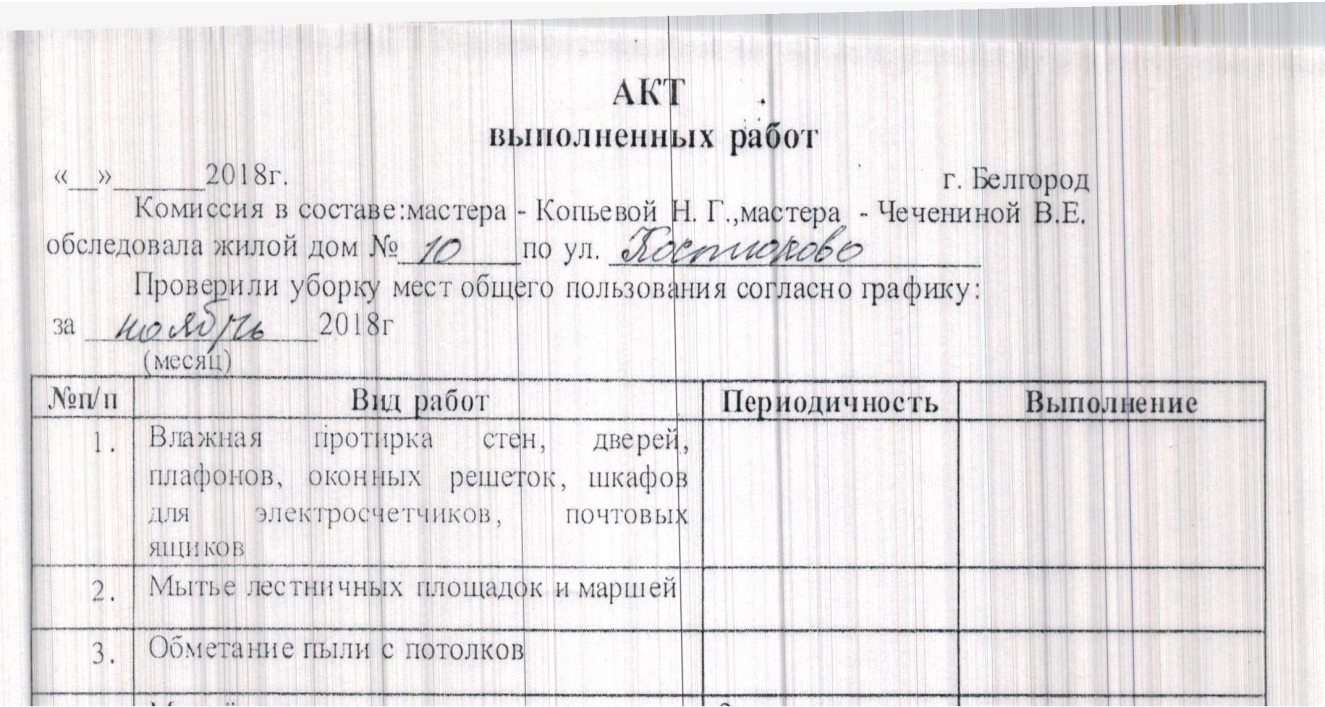

### AKT выполненных работ

BLIIIOJIHeHHLIX растивим г. Белгород<br>KOMИССИЯ в составе:мастера - Копьевой Н. Г., мастера - Чечениной В.Е.<br>обследовала жилой дом № 10 по ул. *Космлю вобор* Проверили уборку мест общего пользования согласно графику: г. Белгород

за *Овтябри* 2018г

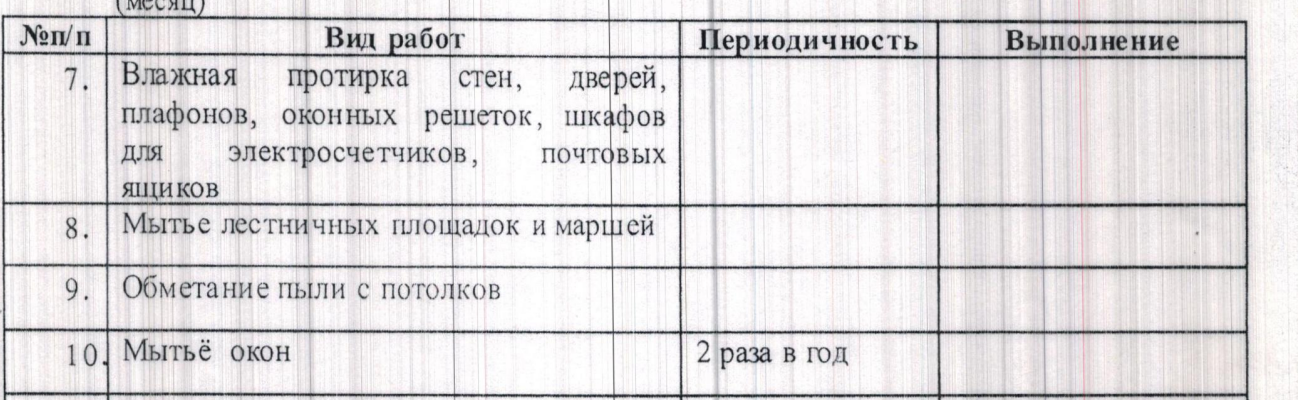

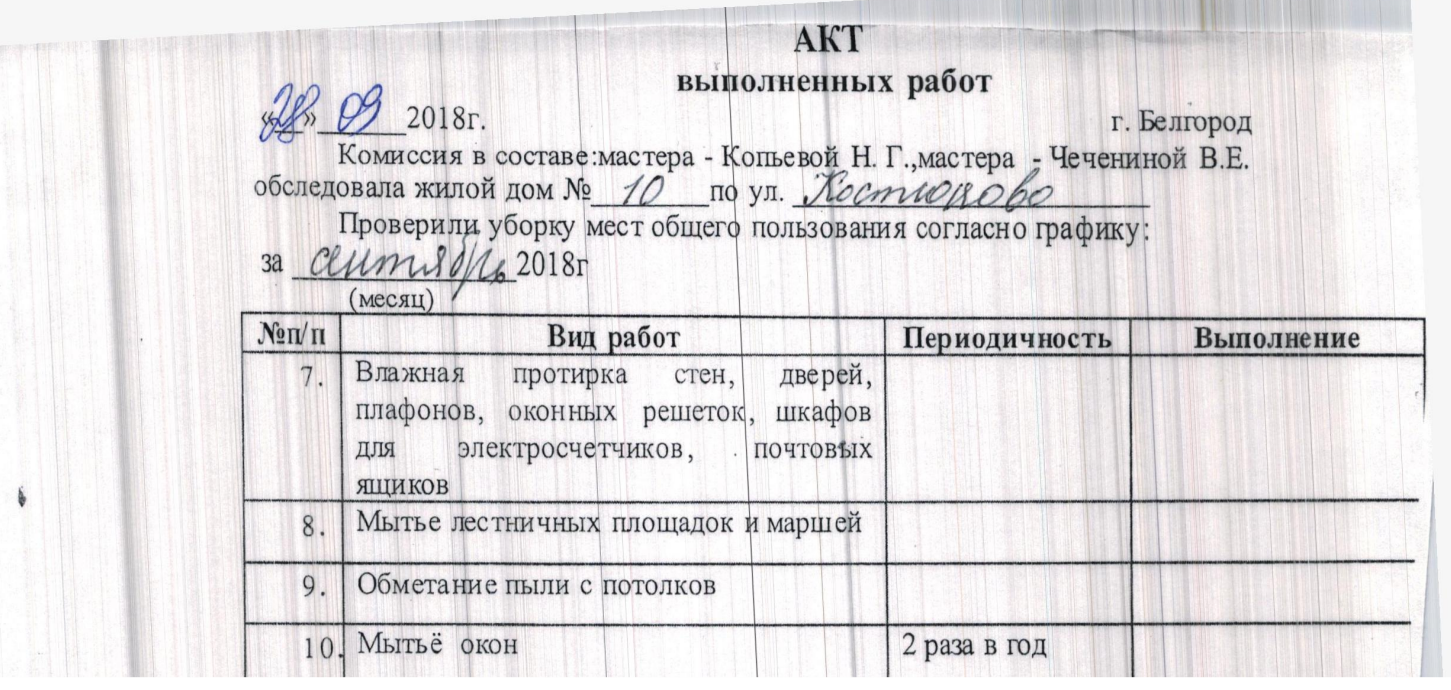

**TELEVISION** 

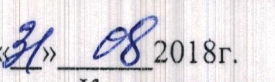

### $\overline{1}$ выполненных работ

**Выполненных работ**<br>  $\frac{2}{\sqrt{2}}$  С 2018г.<br>
Комиссия в составе:мастера - Копьевой Н. Г.,мастера - Чечениной В.Е.<br>
обследовала жилой дом № <u>10</u> по ул. <u>Мостно Лобо</u><br>
Проверили уборку мест общего пользования согласно графи

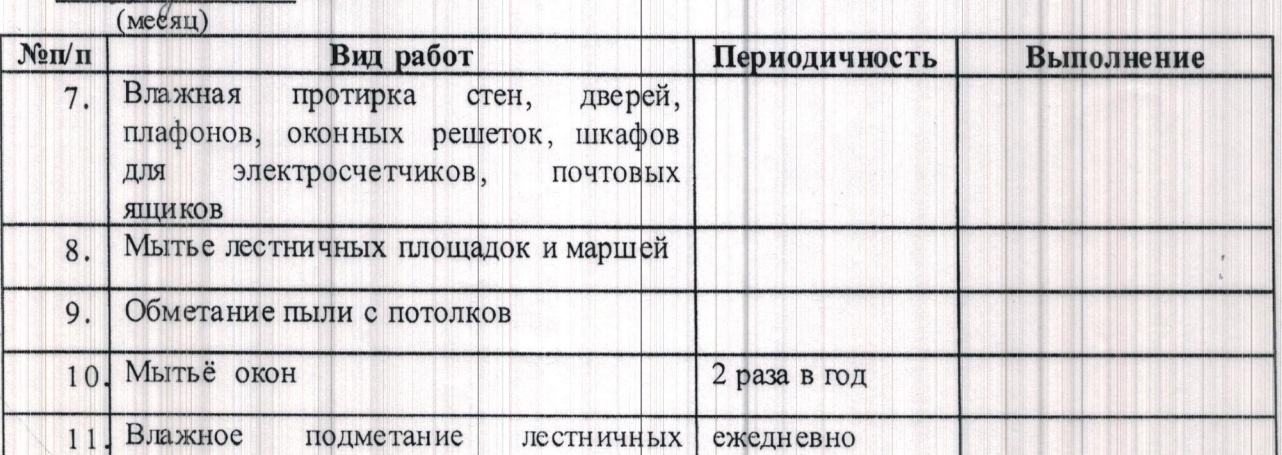

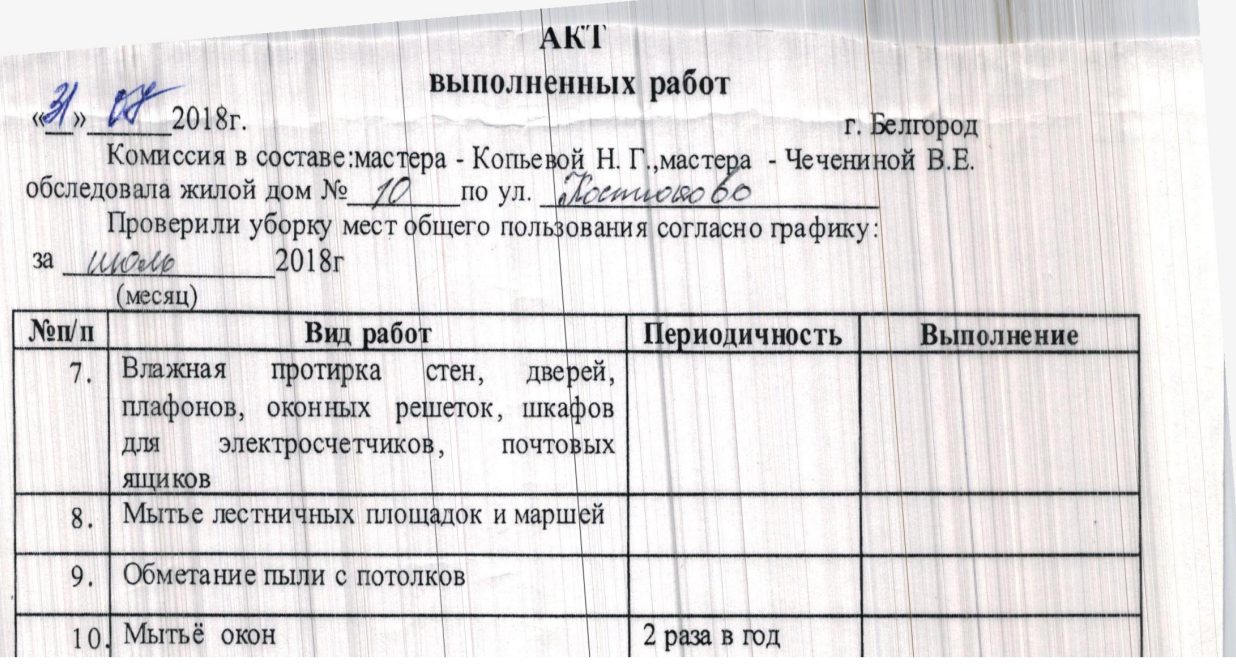

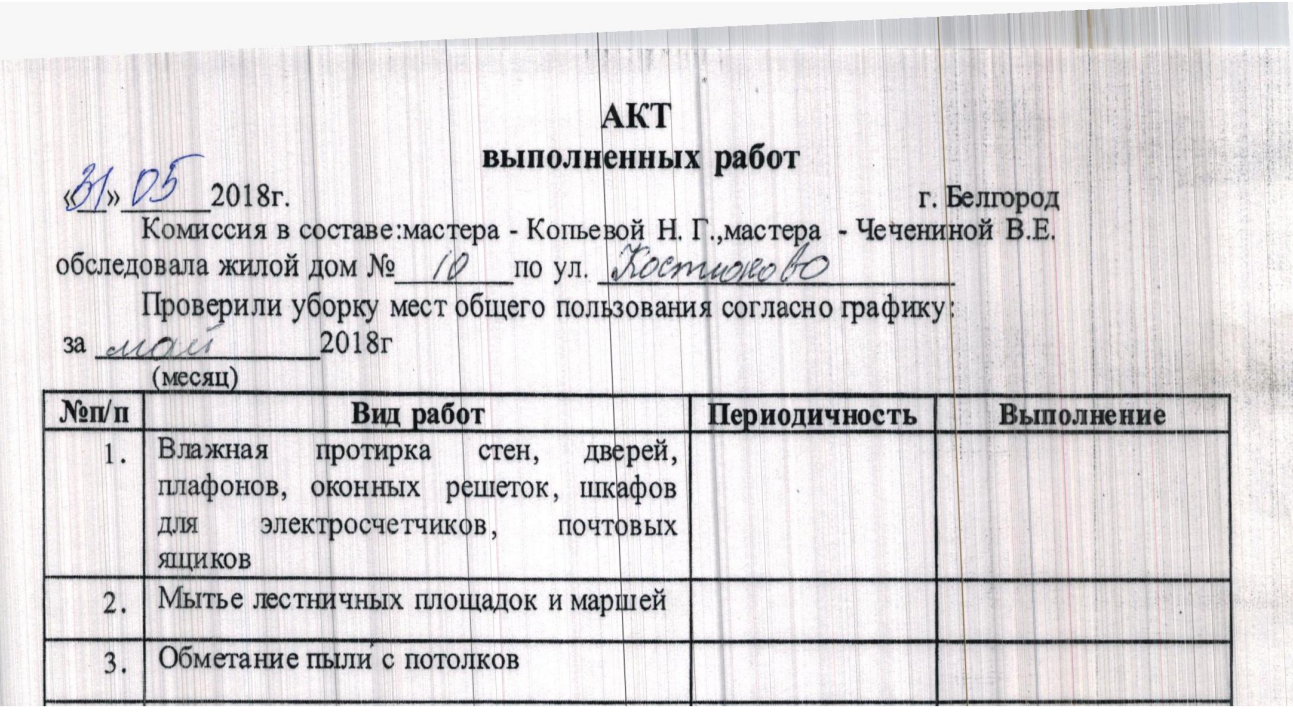

 $\ddot{\cdot}$ 

 $\cdot$  .

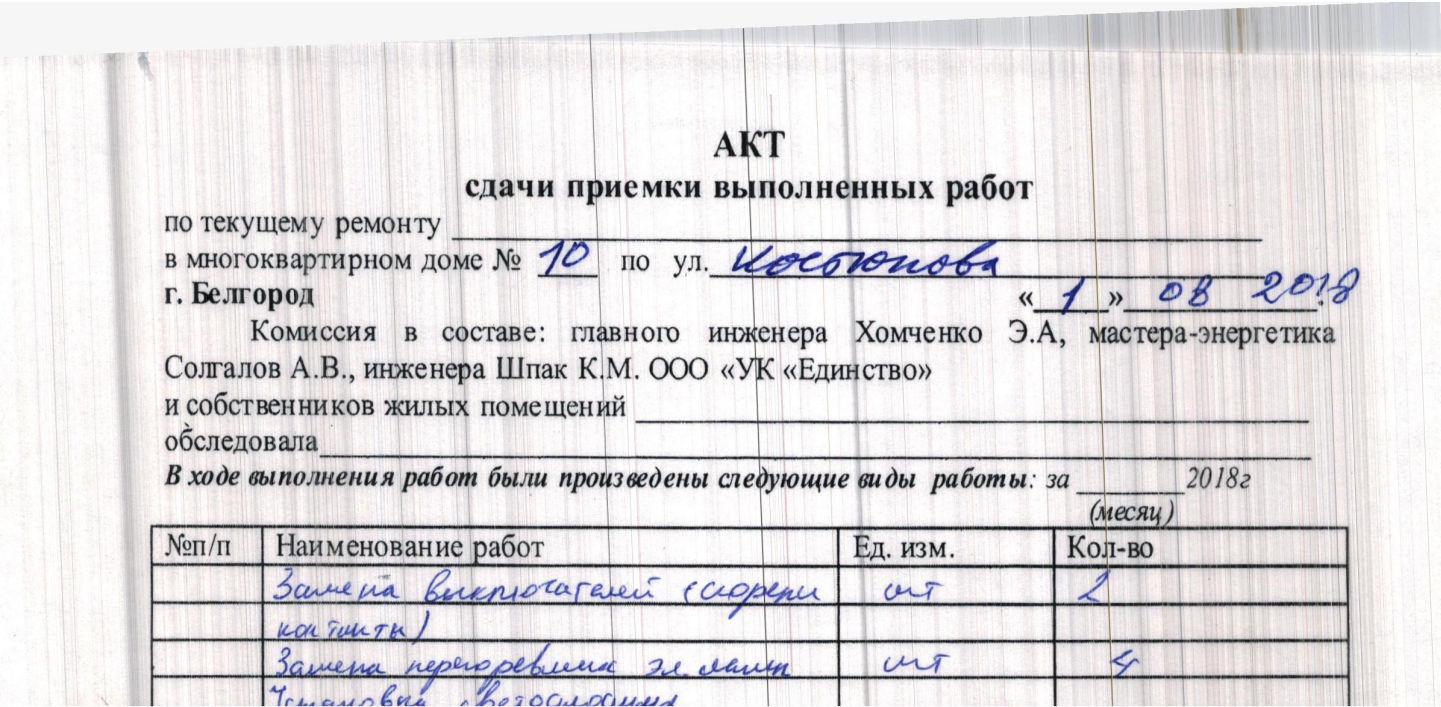

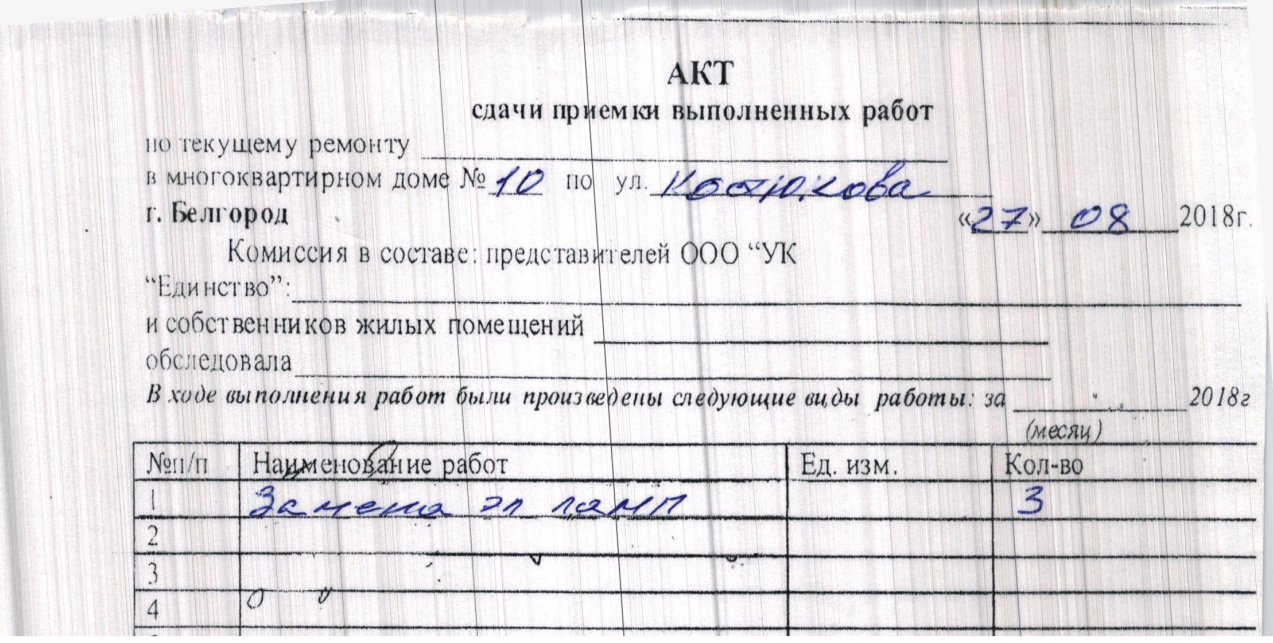

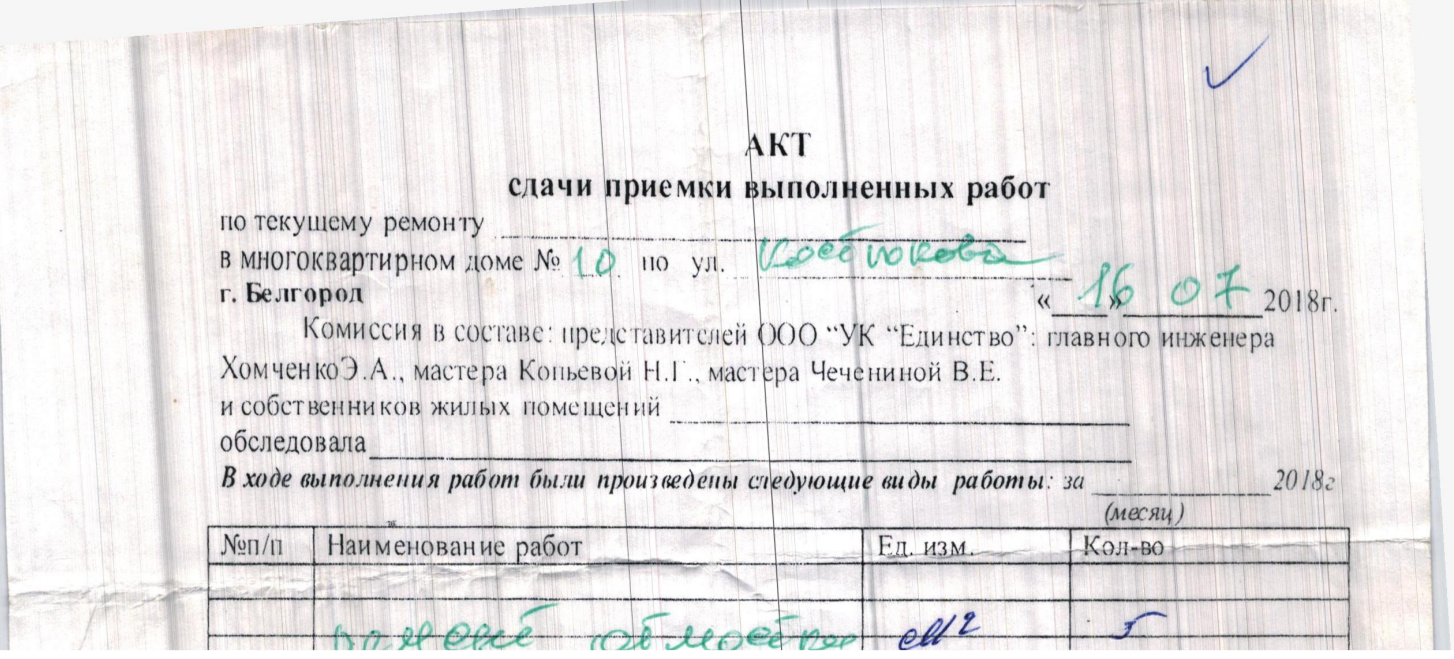

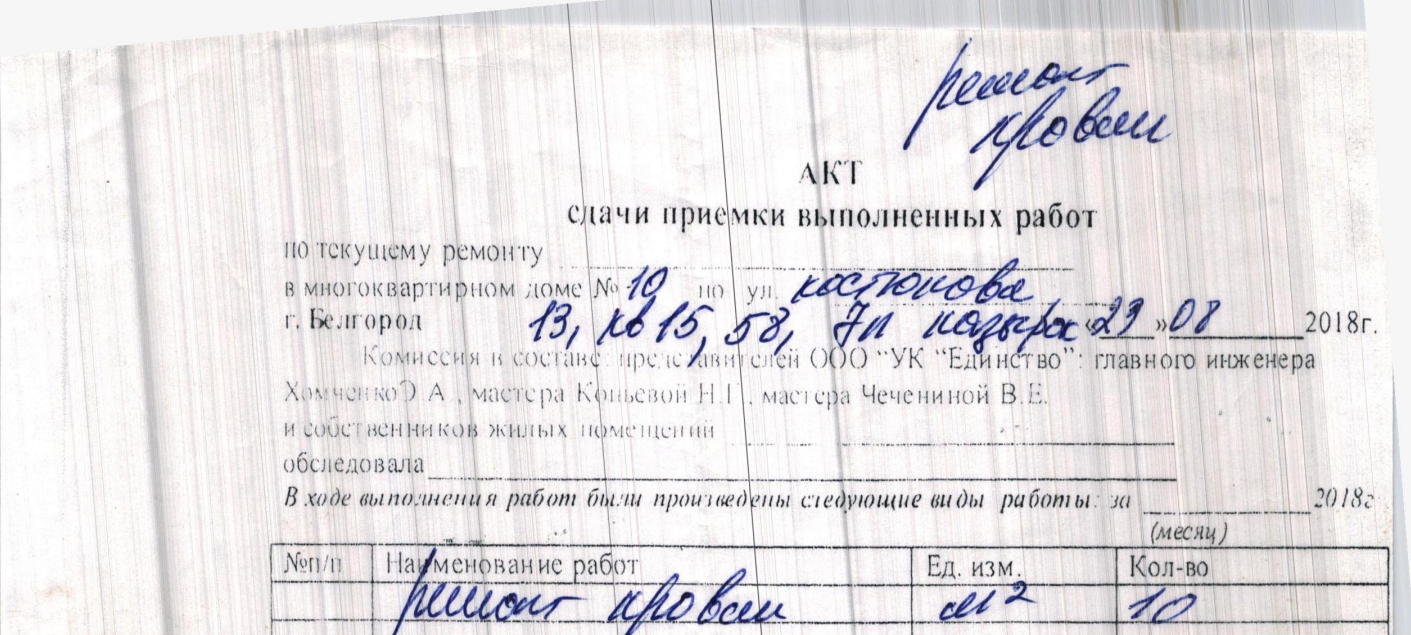

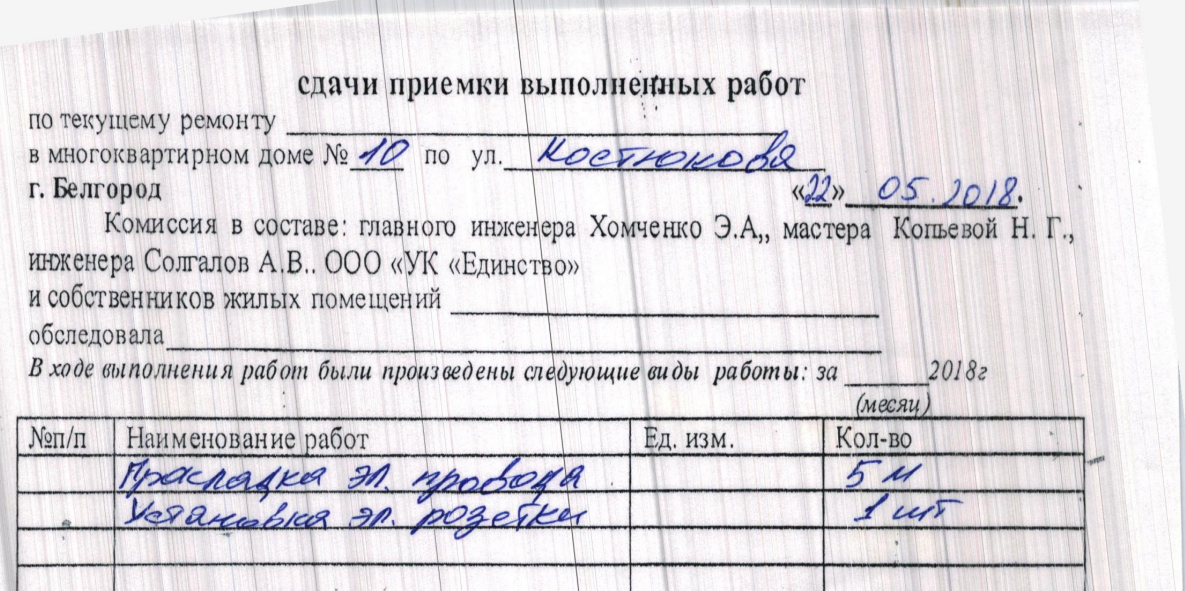

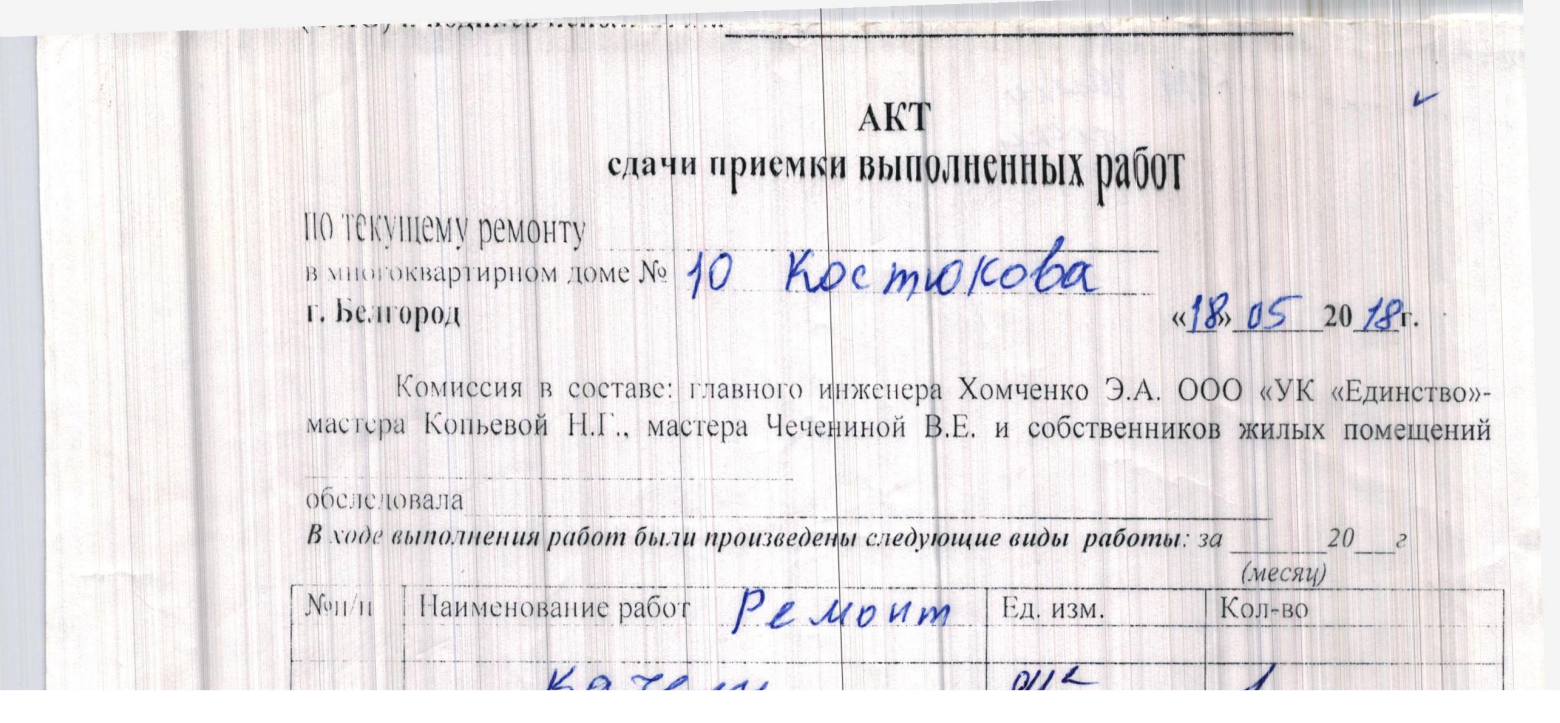

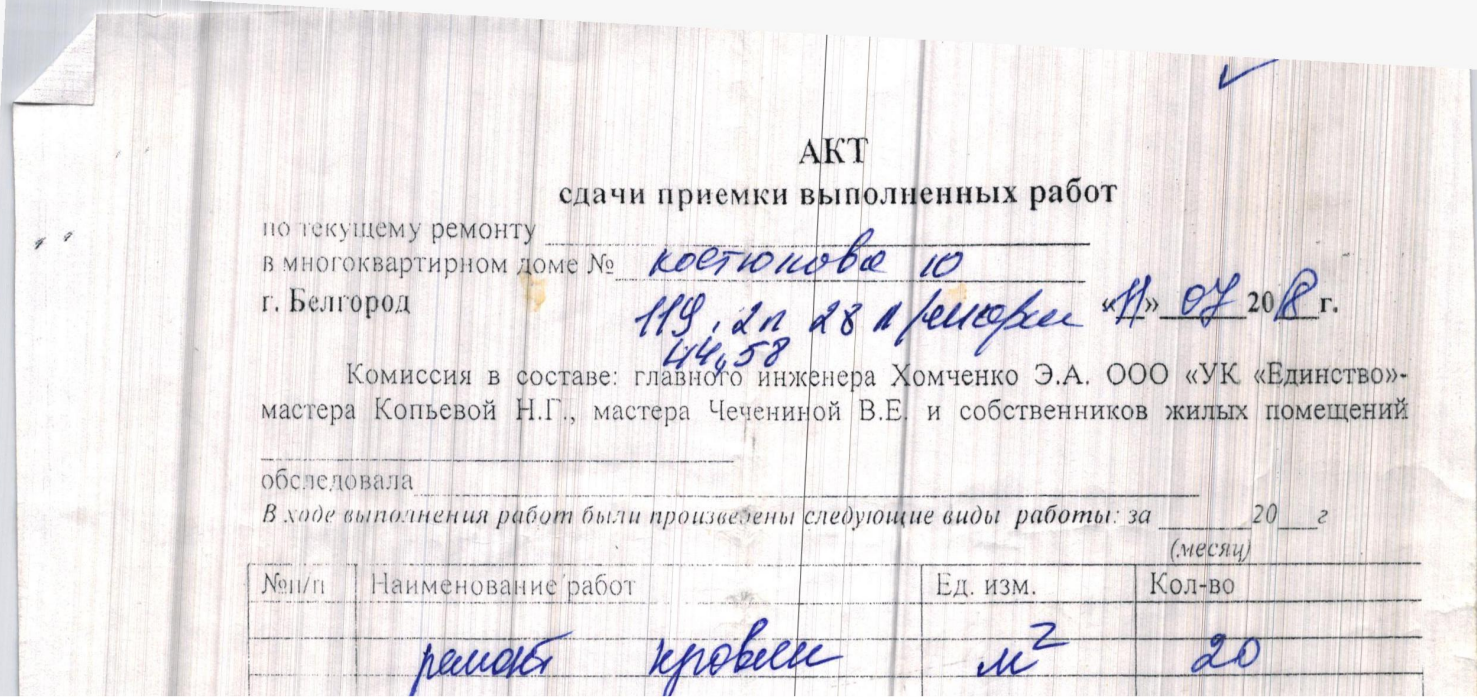

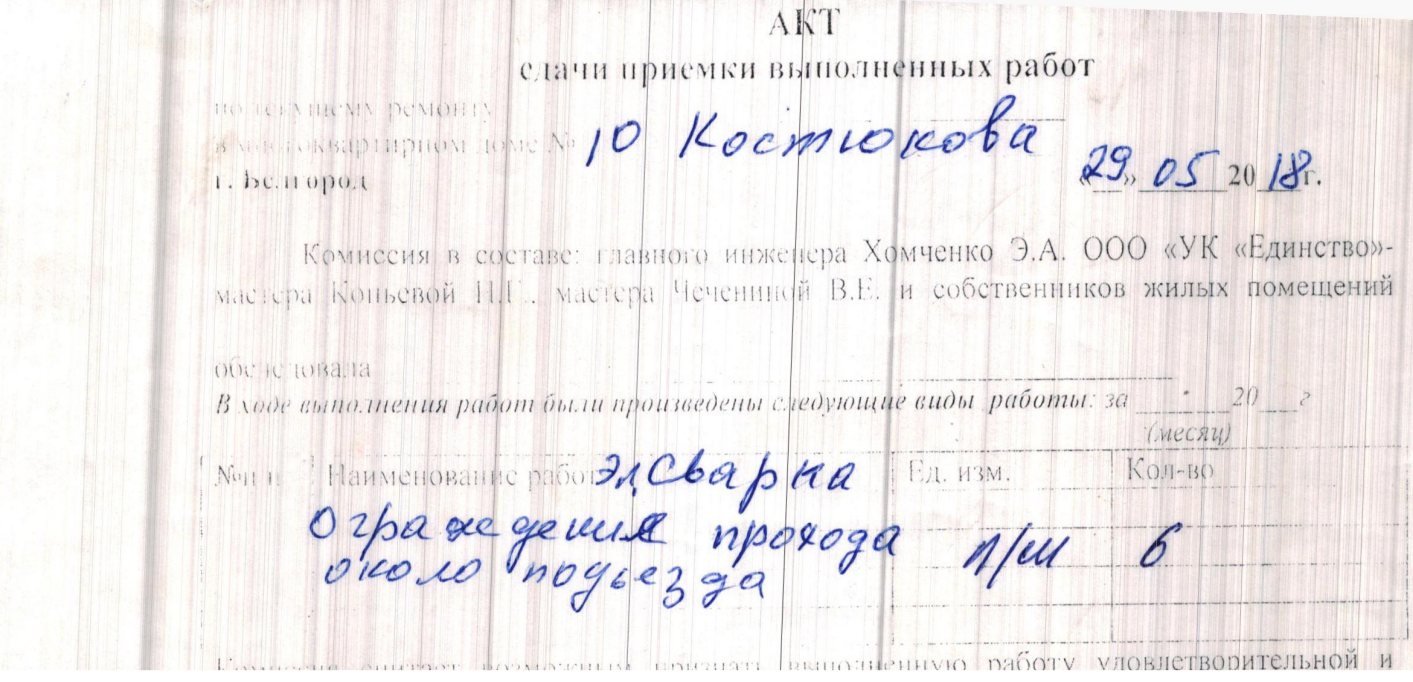

B

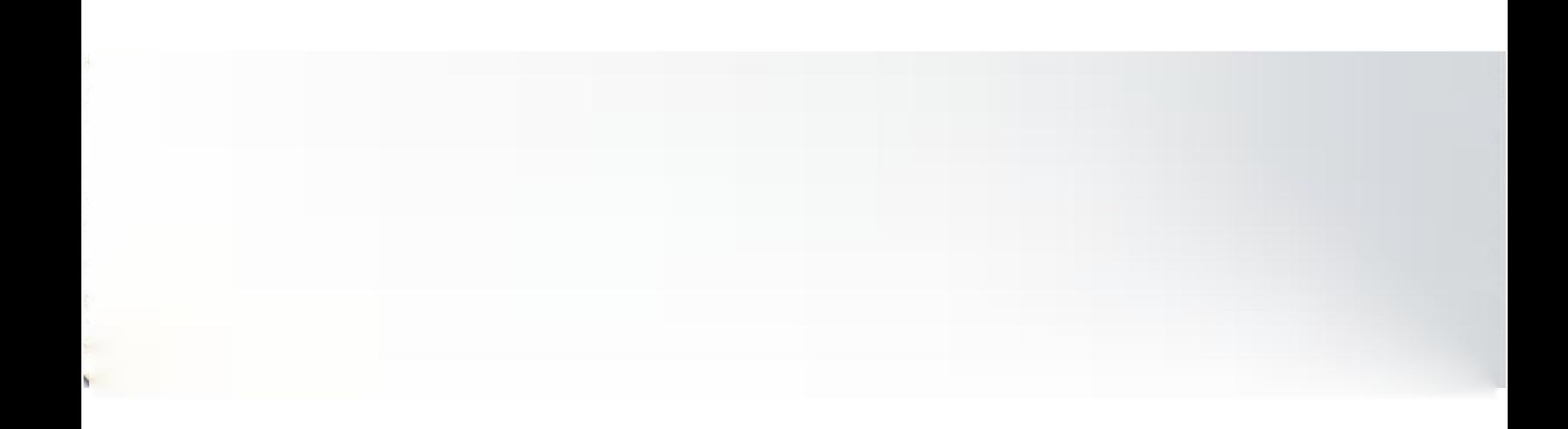

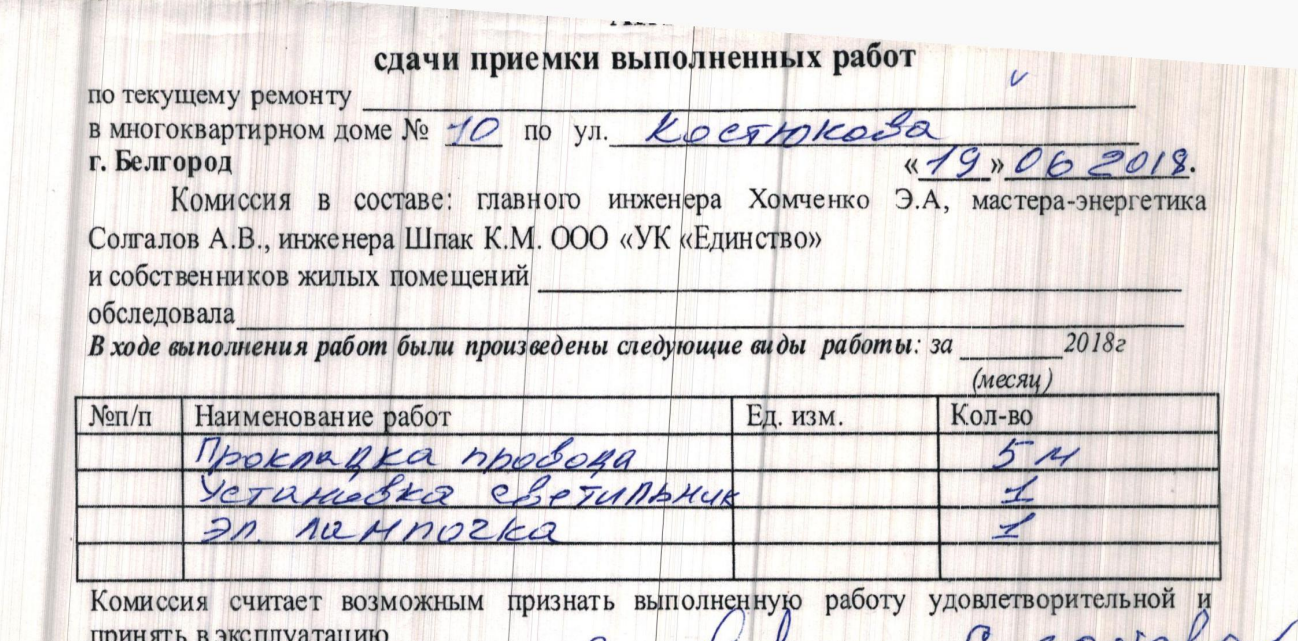

принять в эксплуатацию<br>Полниси: собственники квантин No Q (io) — Со(30 Ho SQ

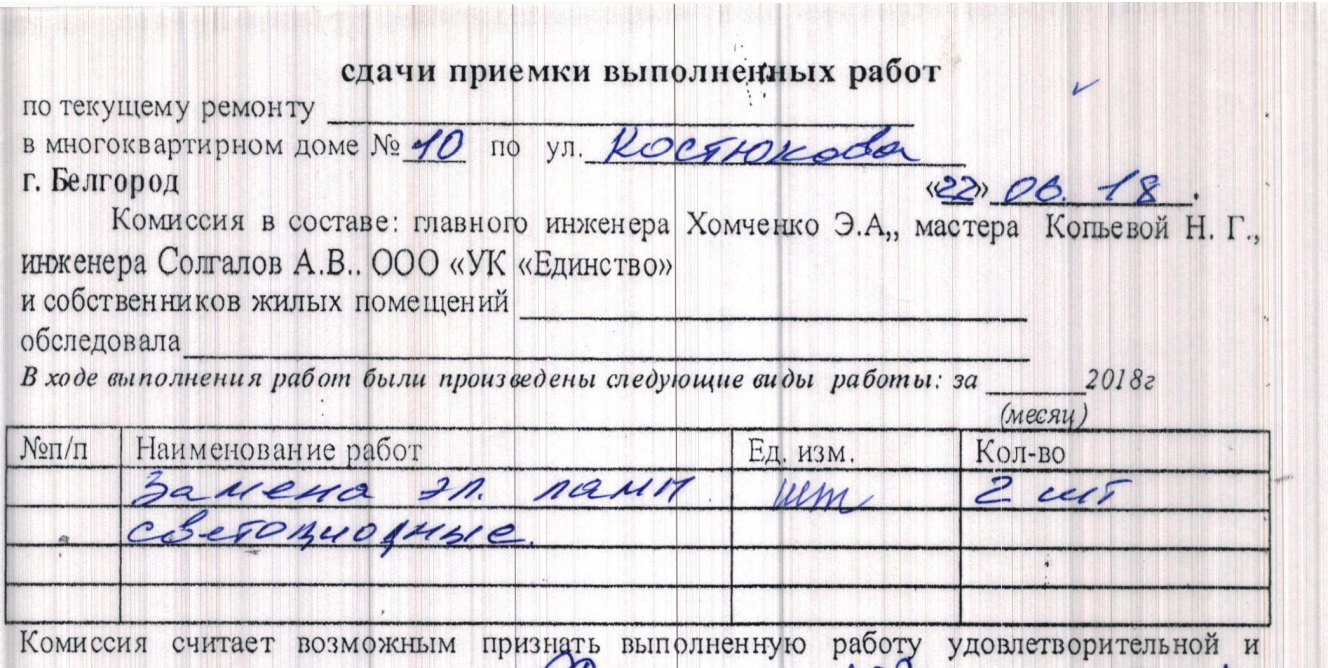

принять в эксплуатацию  $\theta$ MANU

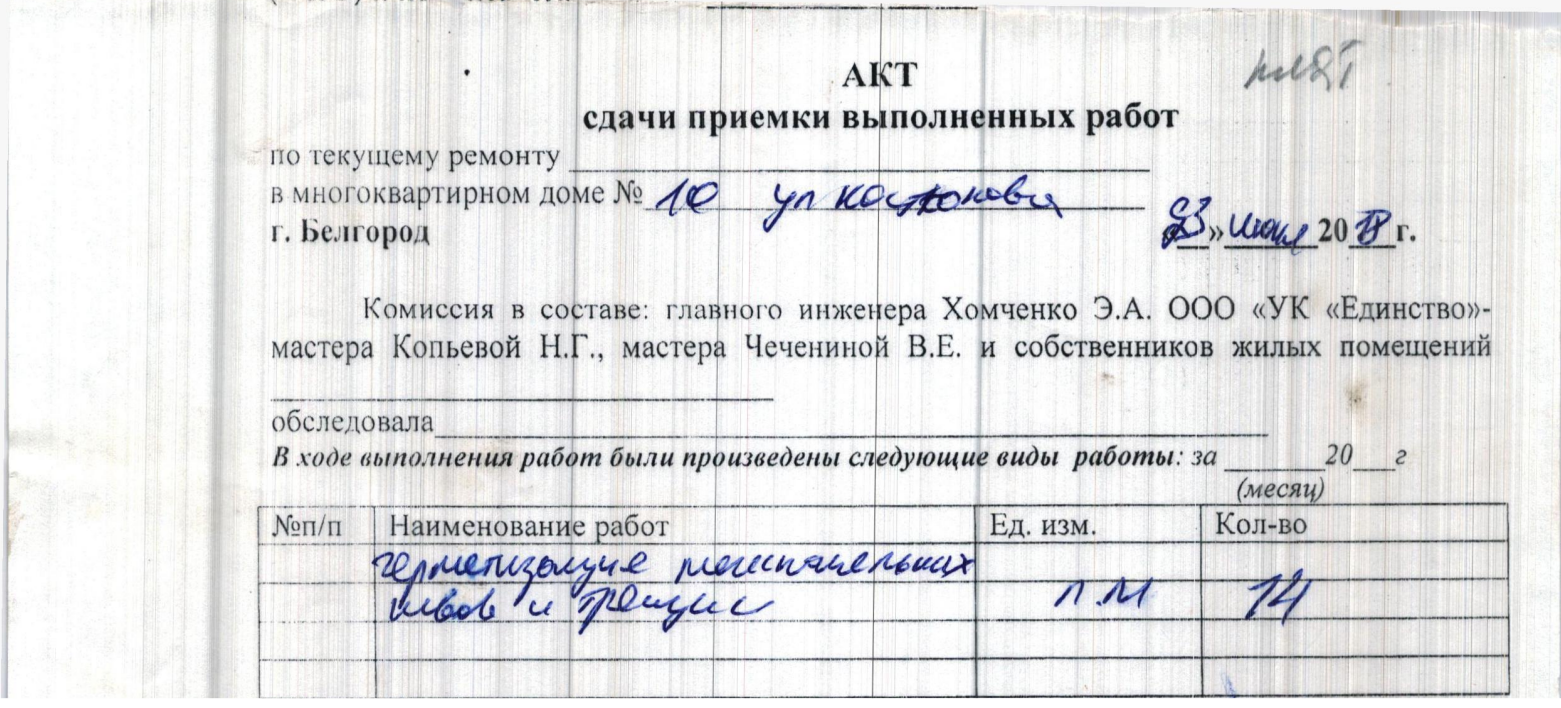

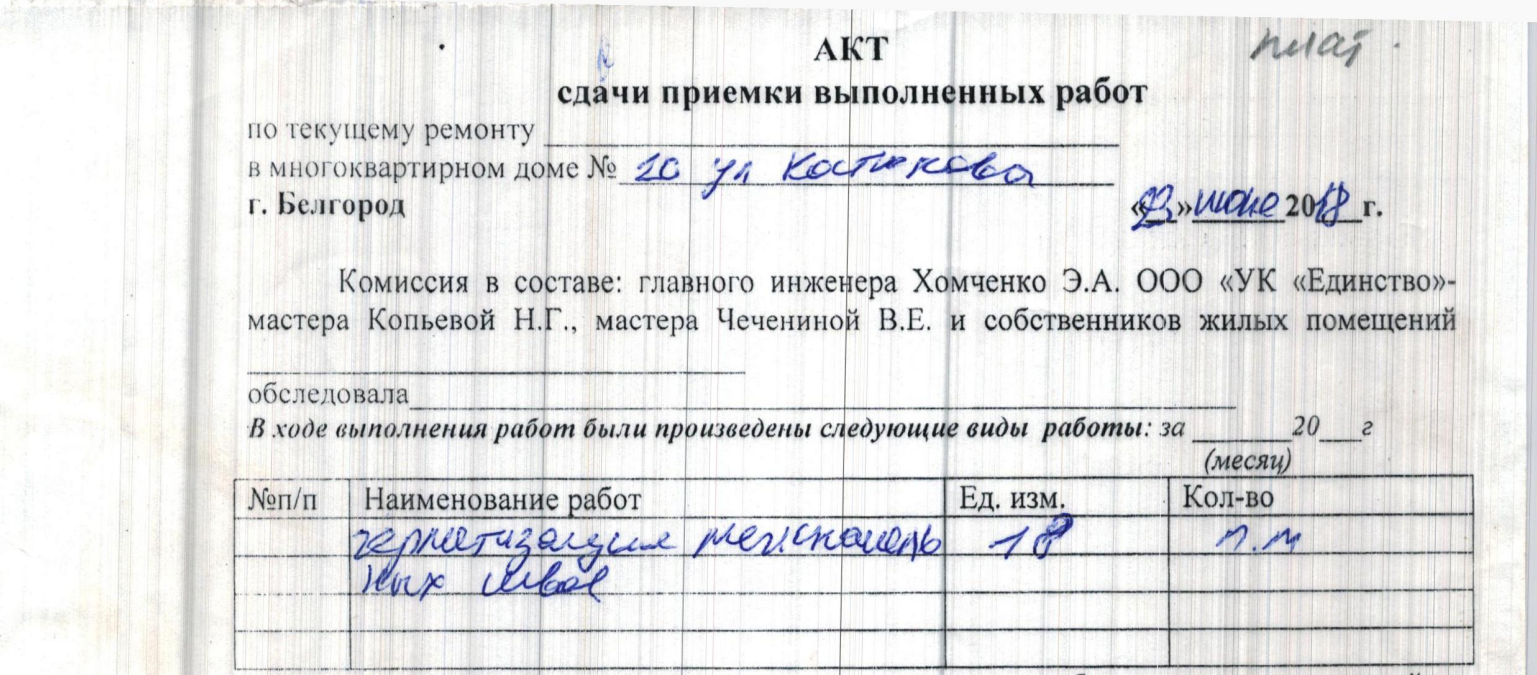

Комиссия считает возможным признать выполненную работу удовлетворительной и

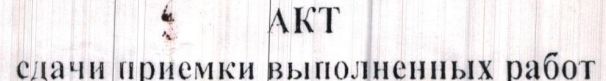

г. Белгород

Roestonobe  $16.052018.$ 

Комиссия в составе: главного инженера Хомченко Э.А. ООО «УК «Единство»-<br>мастера Копьевой Н.Г., мастера Чечениной В.Е. и собственников жилых помещений

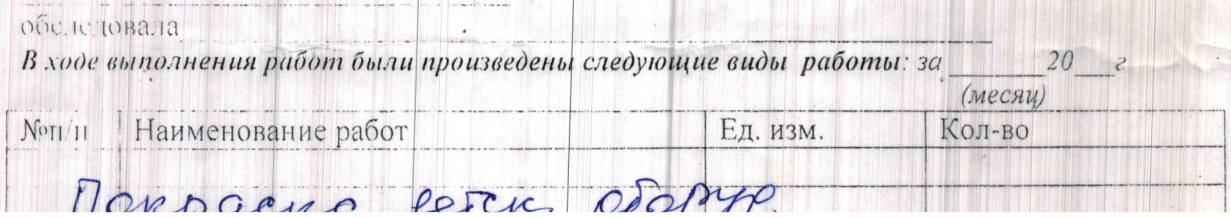

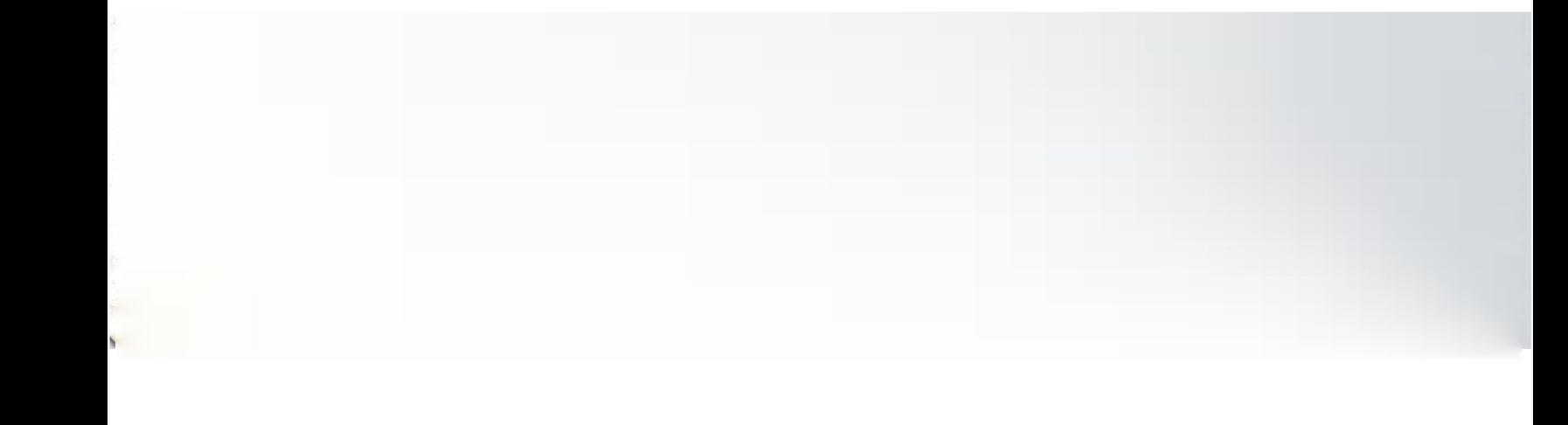

## AKT едачи приемки выполненных работ

по текущему ремонту в многоквартирном доме № г. Белгород

**The Start** 

Pocoronoba 10  $16 \times 05 = 2018$ 

**The Direct Market of Direct Property** 

Комиссия в составе: главного инженера Хомченко Э.А. ООО «УК «Единство»мастера Коньевой Н.Г., мастера Чечениной В.Е. и собственников жилых помещений 

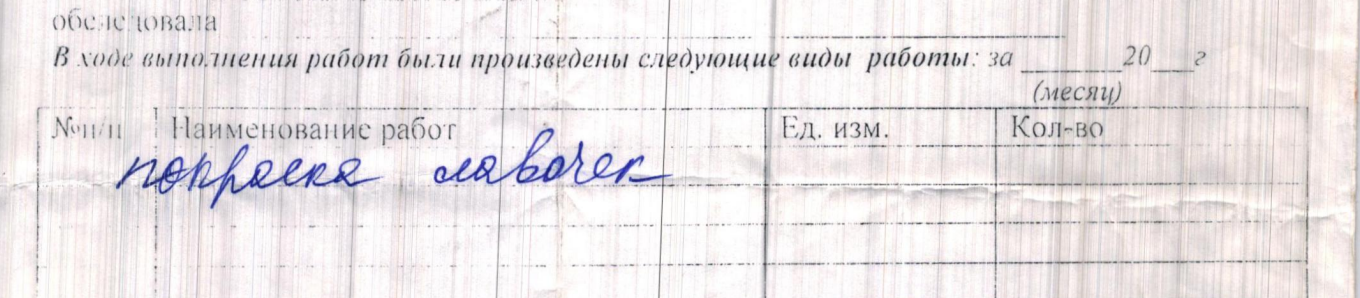

Комиссия считает возможным признать выполненную работу удовлетворительной и

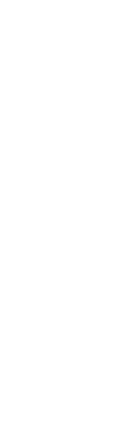

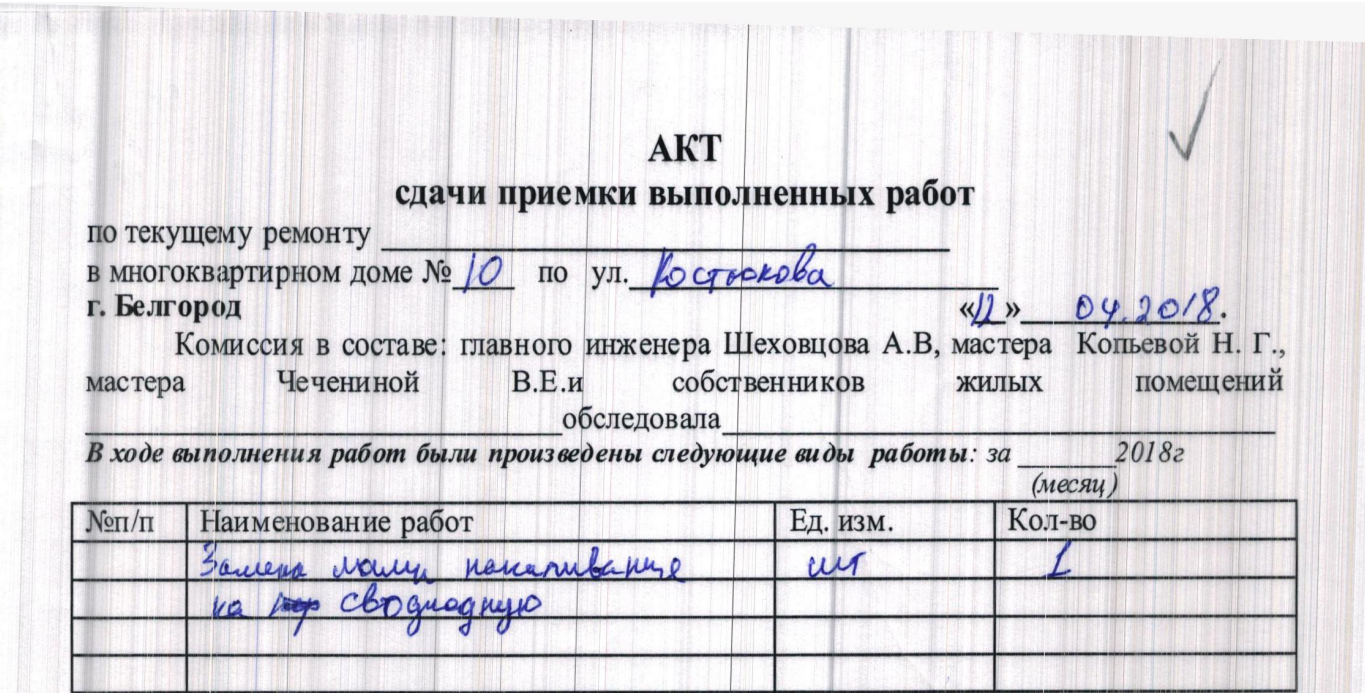

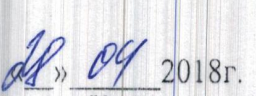

### AKT выполненных работ

**ВЫПОЛНЕННЫХ РАООТ**<br>  $\frac{M}{N}$   $\frac{P}{V}$  2018г.<br>
Комиссия в составе мастера - Колье вой Н. Г., мастера - Чечениной В.Е.<br>
обследовала жилой дом № 10 по ул. *Жостиолово*<br>
Проверили уборку мест общего пользования согласно г

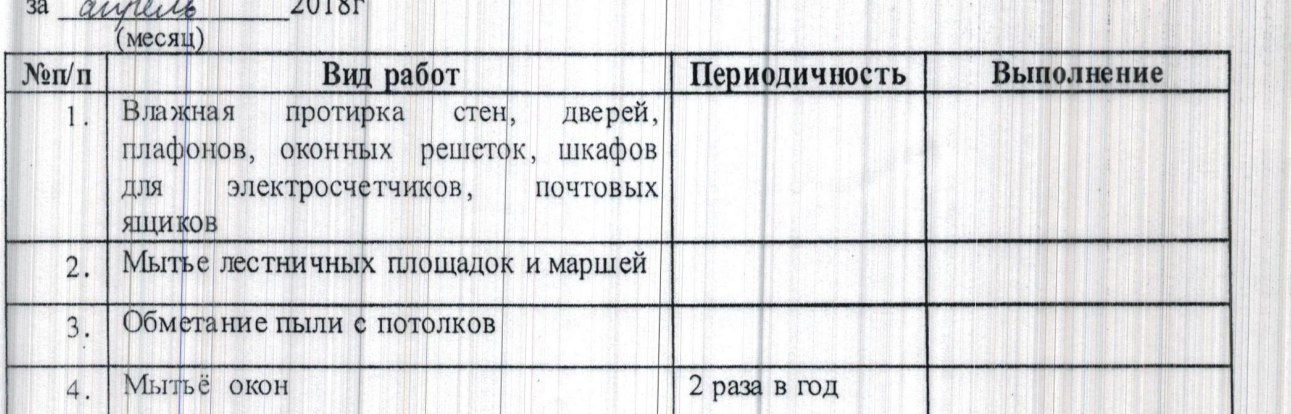

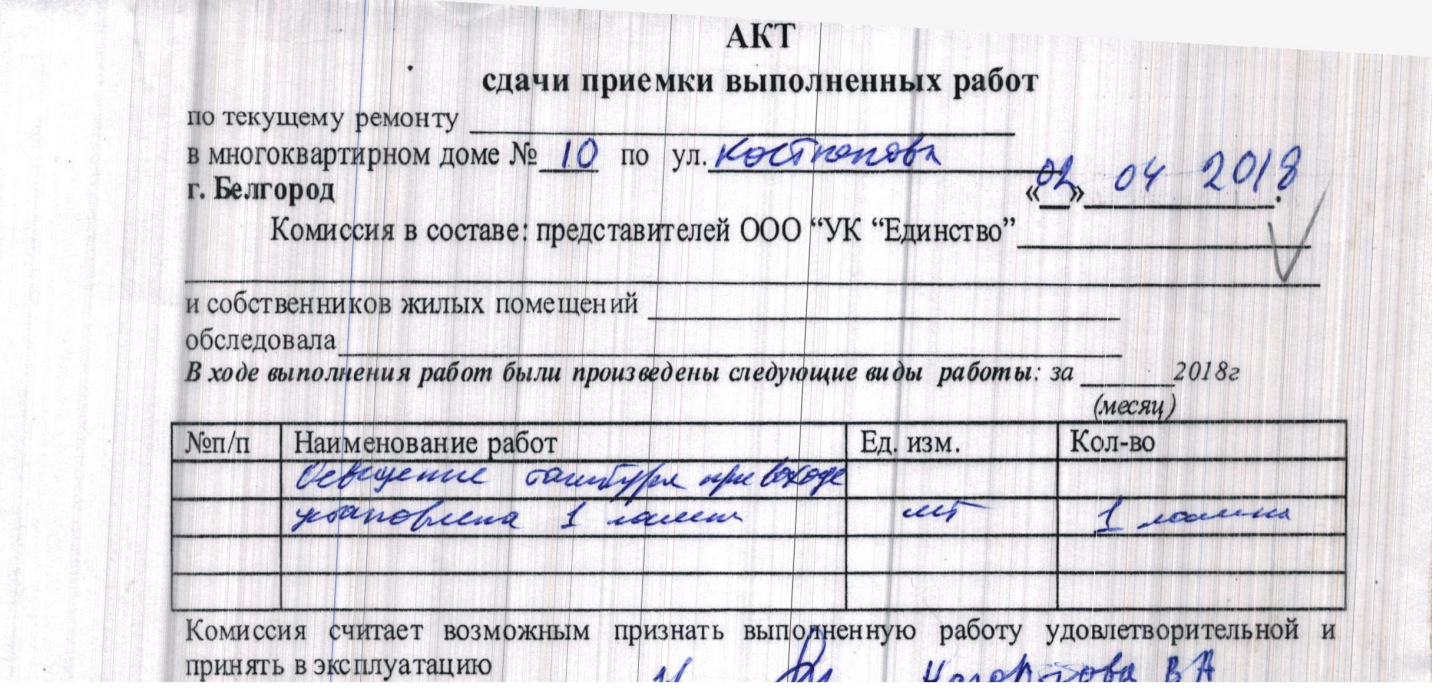

### AKT выполненных работ

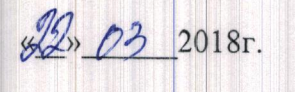

 $\ddot{\phantom{a}}$  .

г. Белгород

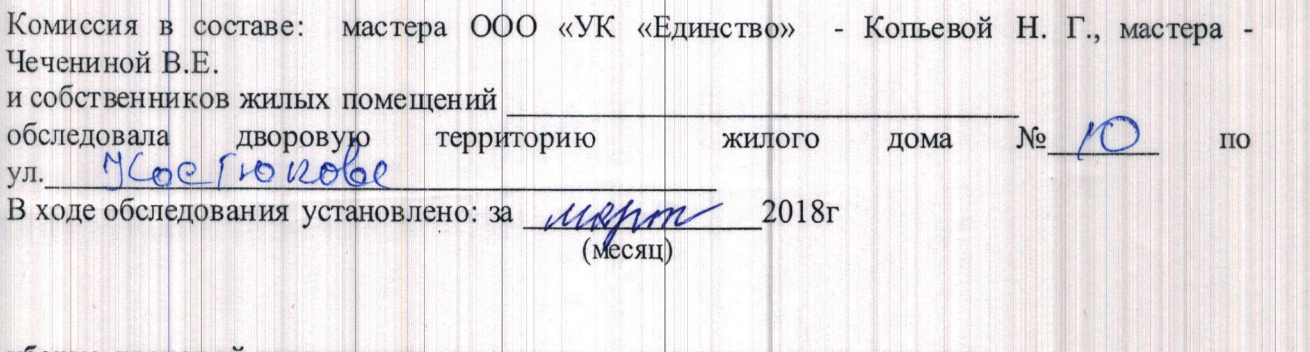

уборка дворовой территории проводилась регулярно и качественно.

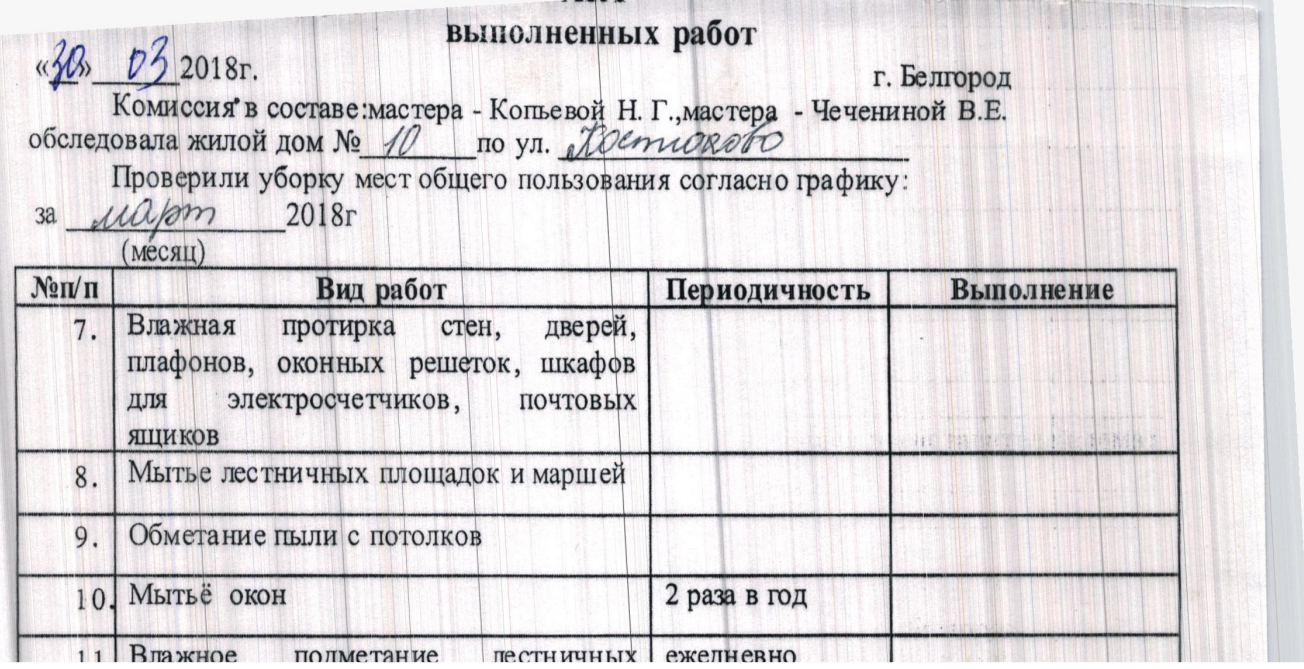

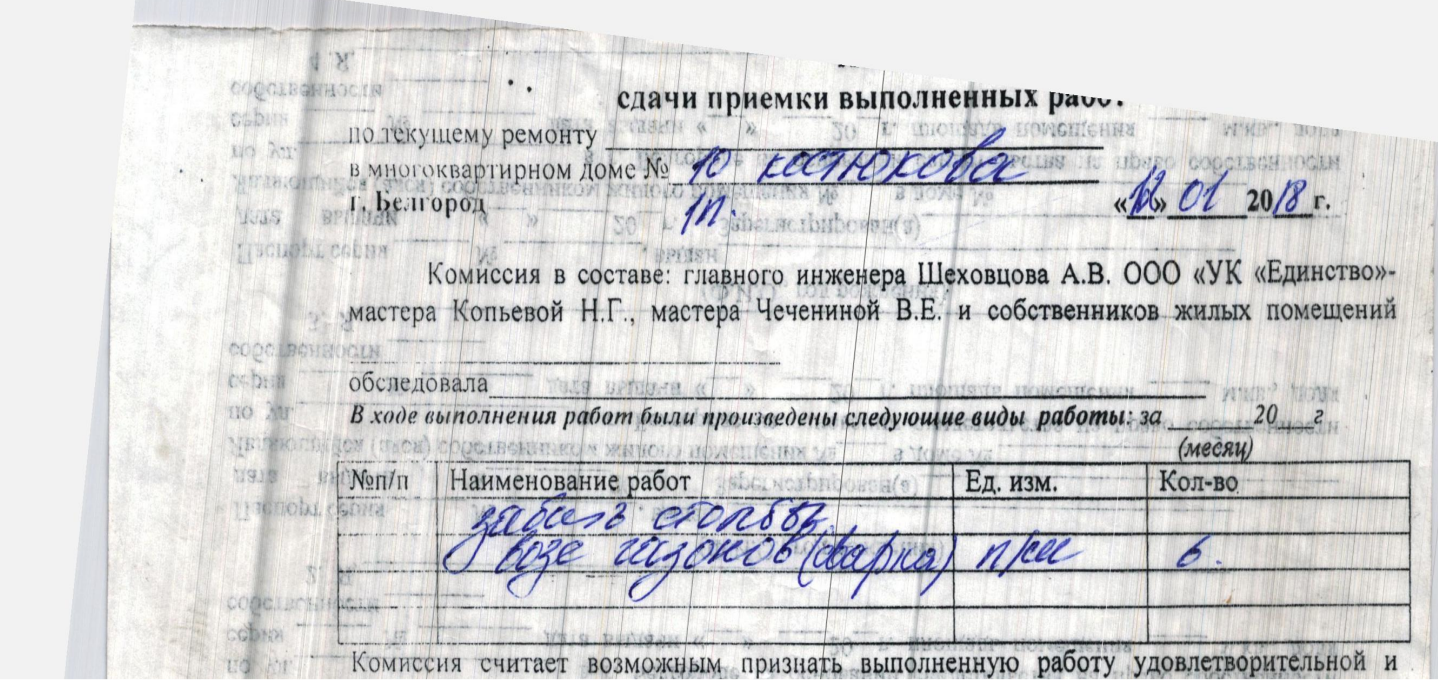

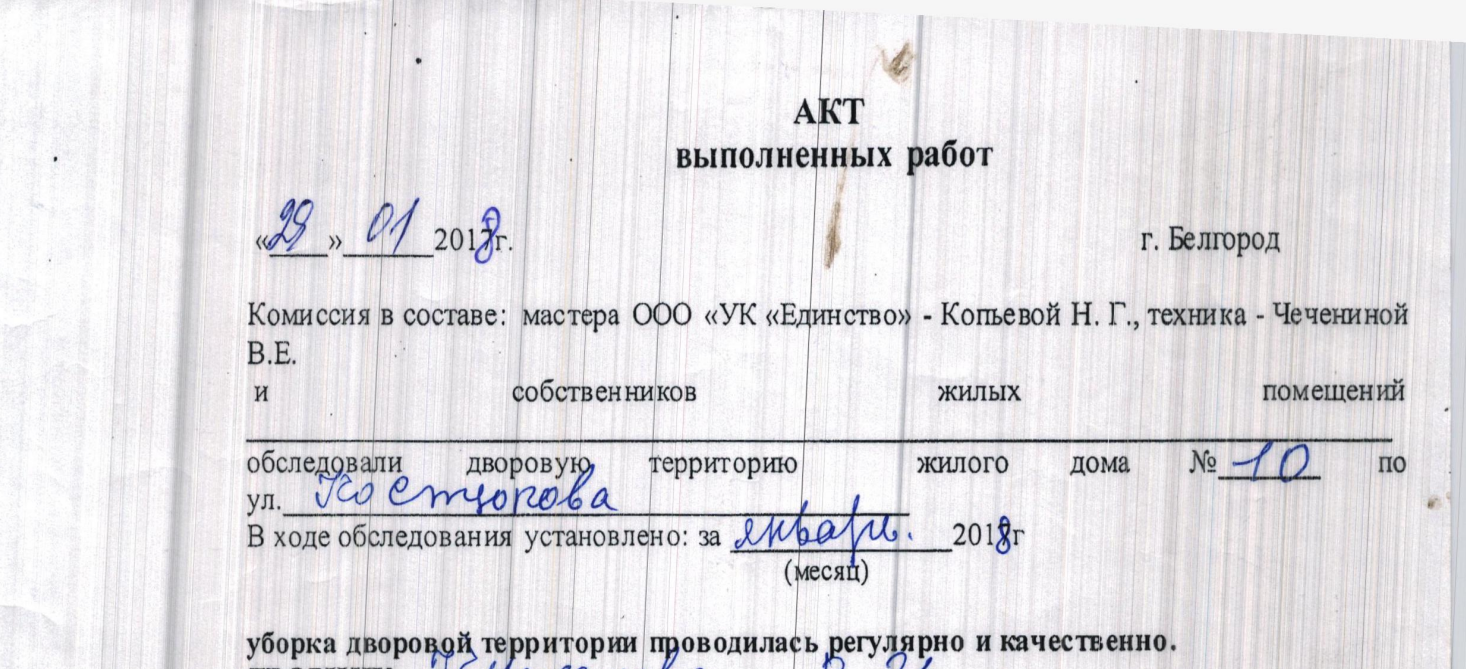

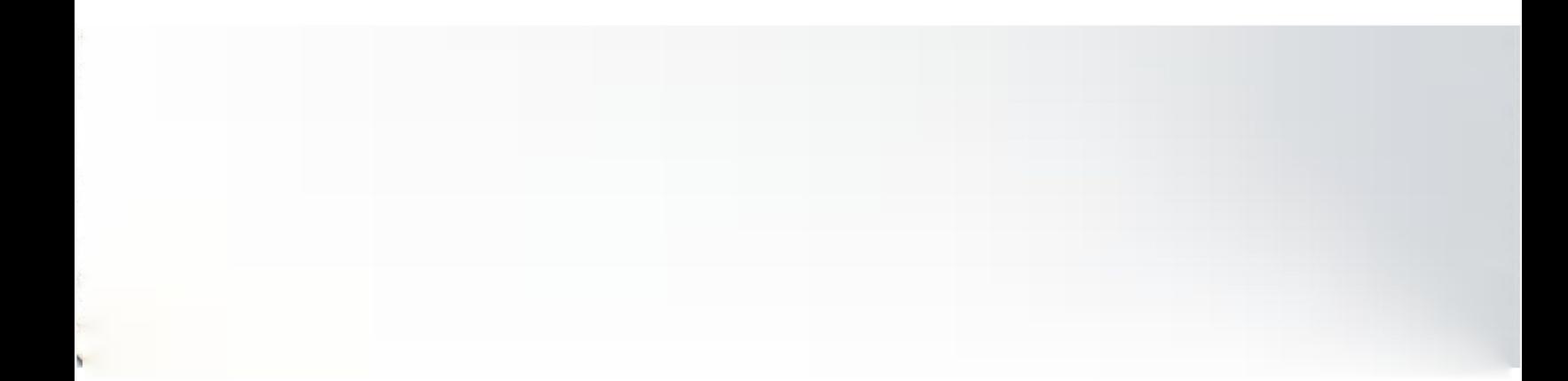

### выполненных работ

АКТ

III

 $\frac{2}{\sqrt{2}}$  $201\pi$ г. Белгород Комиссия в составе: мастера ООО «УК «Единство» - Копьевой Н. Г., техника -Чечениной В.Е. и собственников жилых помешений<br>обследовала жилой дом № 10 по ул. Document собствение Проверили уборку мест общего пользования согласно графику:

 $\mathcal{O}$ 

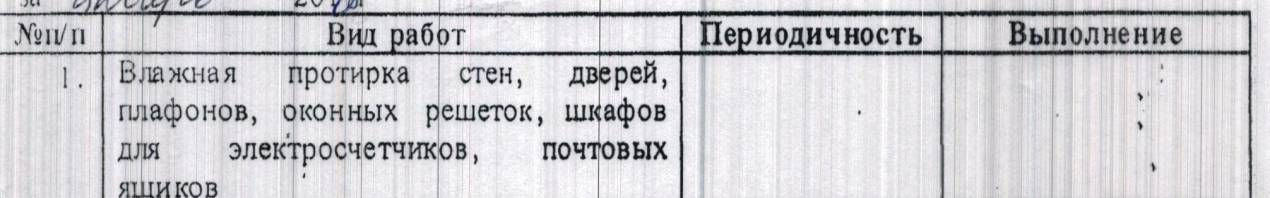

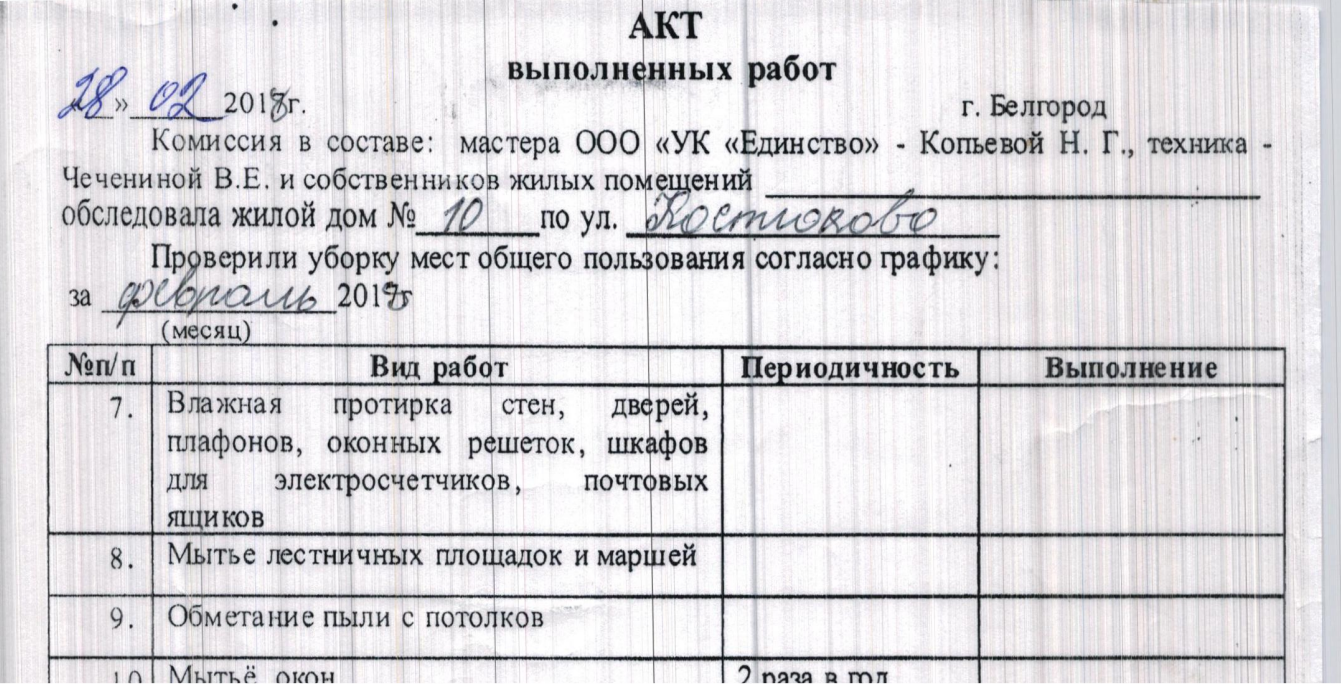

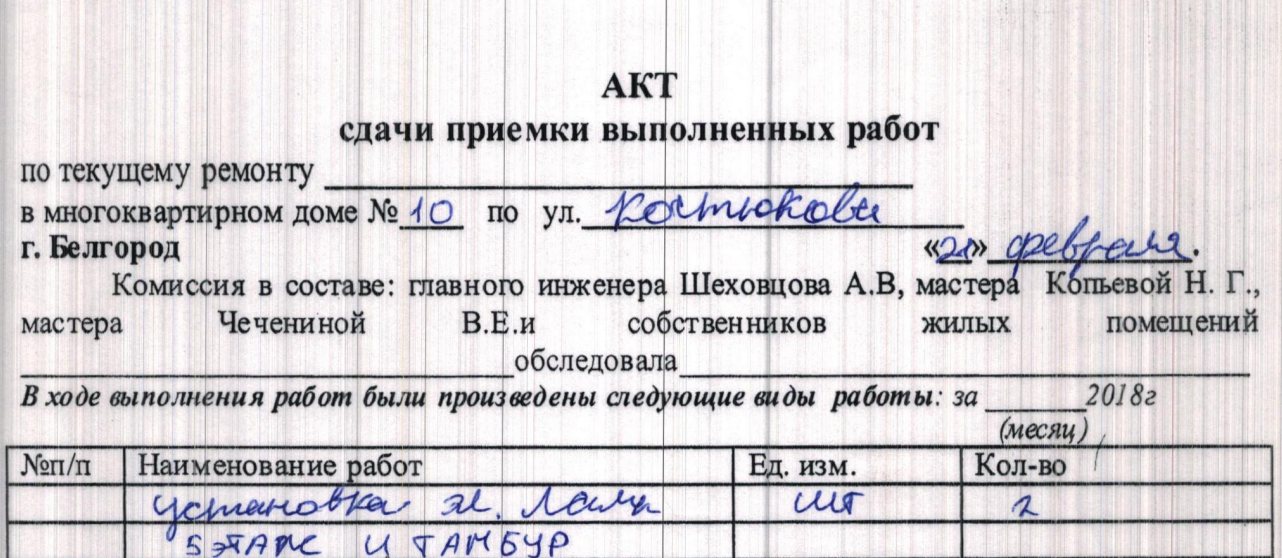

 $\mathbb{E}[\mathcal{F}^{\text{max}}]$ 

**Hilling** 

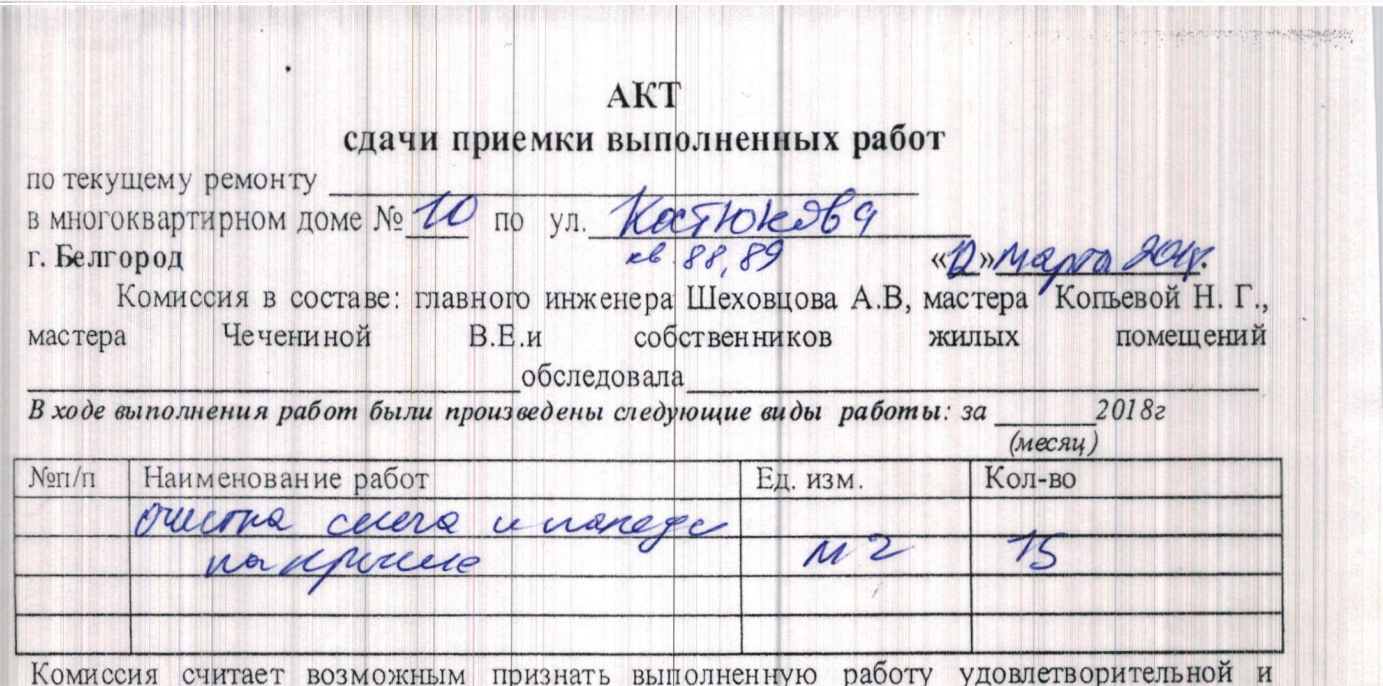

Комиссия считает возможным признать выполненную работу y homespope respect "

### АКТ выполненных работ

«22» 02 2018.

 $\mathbb{A}$ .

г. Белгород

Комиссия в составе: мастера ООО «УК «Единство» - Копьевой Н. Г., техника - Чечениной B.E. 

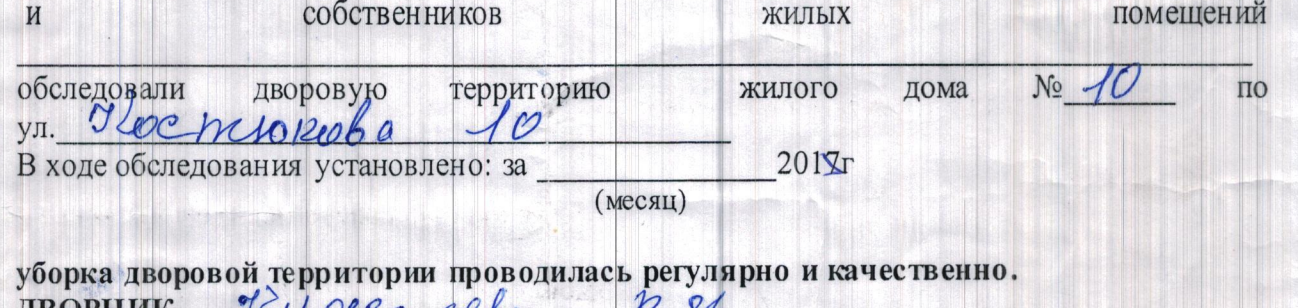

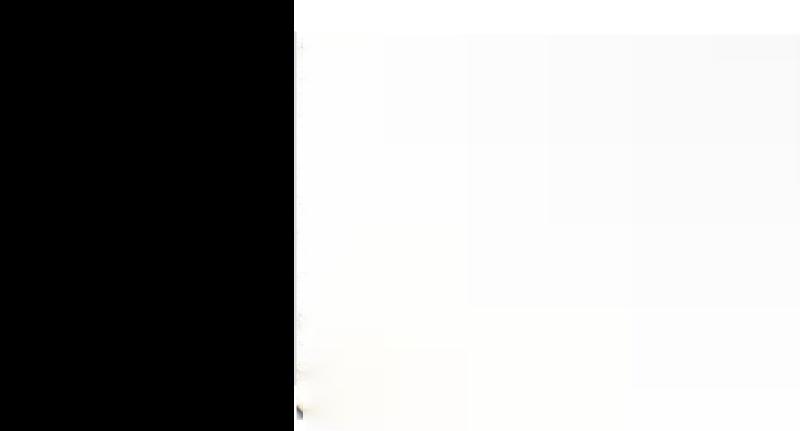